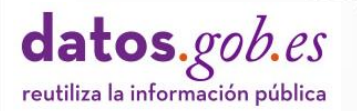

### **Guía práctica para la publicación de Datos Abiertos usando APIs**

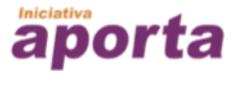

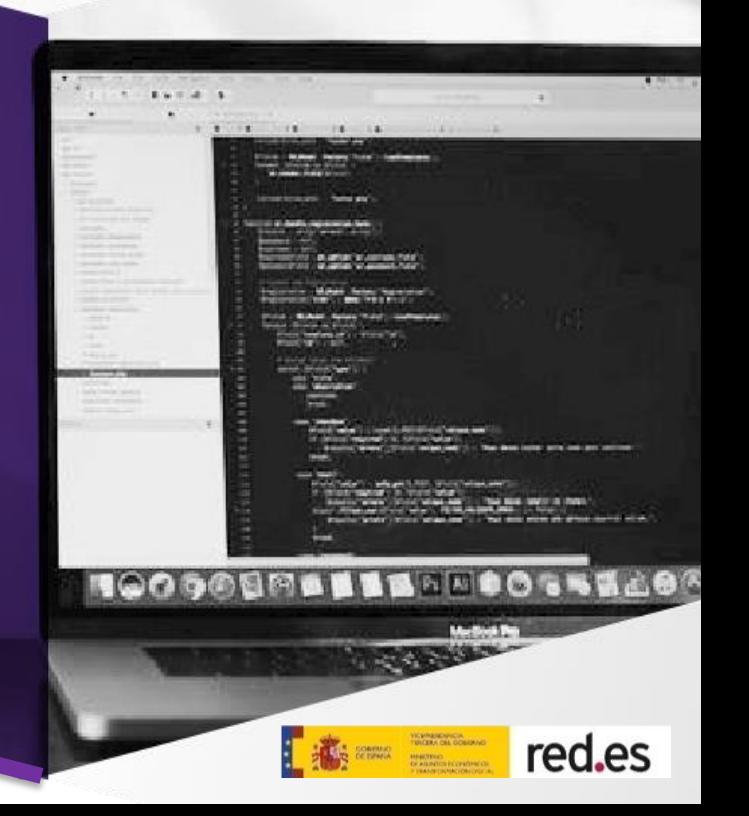

#### **Contenido elaborado por Carlos de la Fuente García,**

#### **experto en datos abiertos.**

*Este estudio ha sido desarrollado en el marco de la Iniciativa Aporta, desarrollada por el Ministerio de Asuntos Económicos y Transformación Digital, a través de la Entidad Pública Empresarial Red.es.*

*El uso de este documento implica la expresa y plena aceptación de las condiciones generales de reutilización referidas en el aviso legal que se muestra en:* <http://datos.gob.es/es/aviso-legal>

#### **Agradecimientos:**

*Por sus contribuciones, sugerencias y su disponibilidad en la elaboración de esta guía a:*

- *Alicia Martínez Domingo (Experta en datos abiertos)*
- *Mariano Luis Nieves Coello (CEH, Data Scientist).*
- *Juan Carlos Ballesteros Hermida (Arquitecto Software y experto en datos abiertos)*
- *Julián Moyano Collado (Coordinador Aragón Open Data. Gobierno de Aragón)*
- *Jorge López Pérez (Data Scientist)*
- *Jorge Cimentada Báez (Research Scientist)*
- *Alberto Abella Garcia (Experto en datos abiertos)*

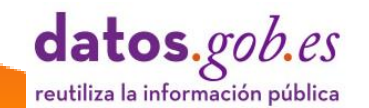

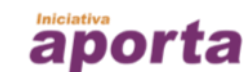

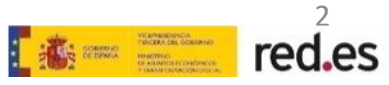

#### **Contenido**

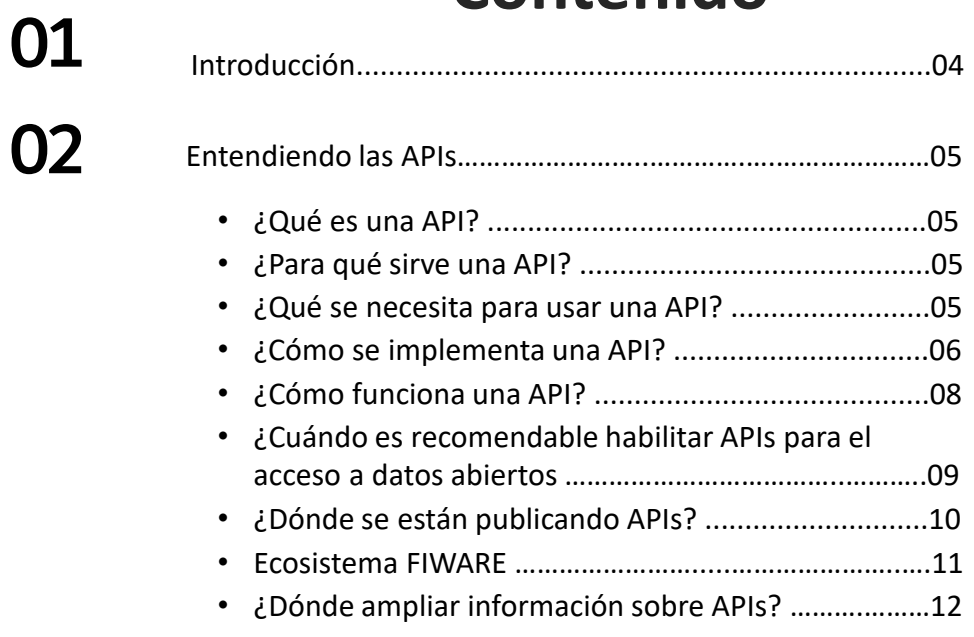

03 Pautas de diseño <sup>e</sup> [implementación](#page-12-0) de **APIs** ......................13

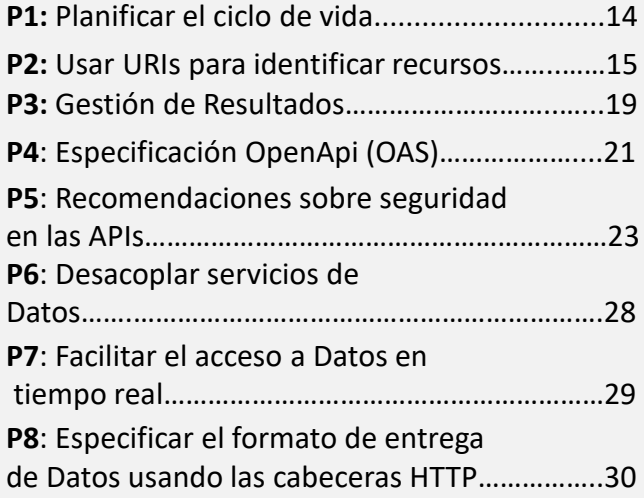

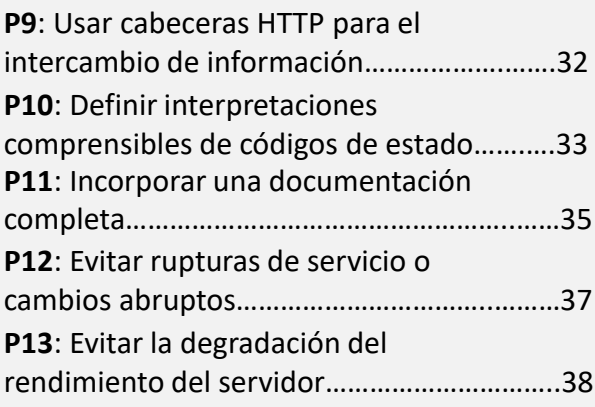

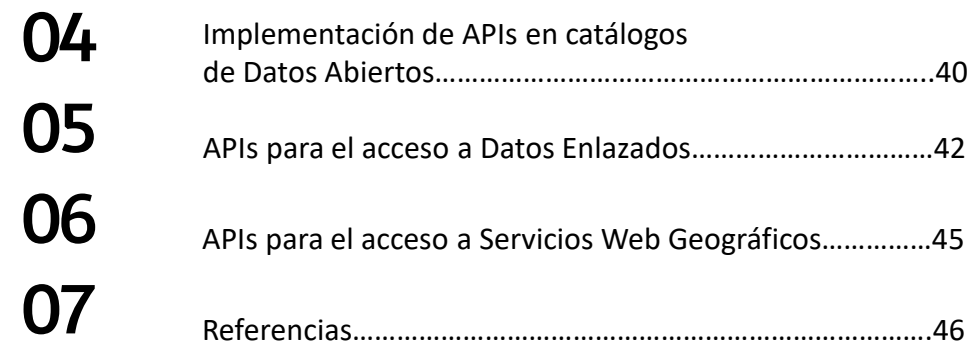

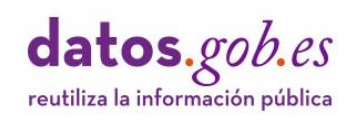

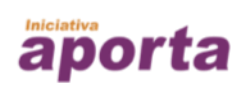

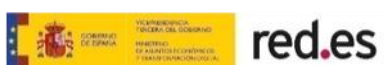

### <span id="page-3-0"></span>**Introducción** 01

**Las** *Interfaces de Programación de Aplicaciones* (API, por sus siglas en inglés) constituyen uno de los servicios de intercambio de información y acceso a datos más comunes en la actualidad. Complementan la disponibilidad de datos en ficheros descargables y aportan una serie de ventajas que hacen que sea un medio de acceso y consumo de datos imprescindible en cualquier Iniciativa de Datos Abiertos. Además, es el mecanismo de acceso idóneo para publicar datos con alta frecuencia de actualización como los datos en tiempo real o dinámicos.

Es habitual usar **APIs** para acceder a datos meteorológicos, de transporte público o los producidos por sensores de monitorización urbanos, entre otros datos de alto valor. No obstante, las **APIs** son adecuadas para consumir todo tipo de datos de forma automática siendo posible, además, ajustar la descarga exclusivamente a los datos requeridos.

Las **APIs** son elementos software implementados para cubrir múltiples propósitos. Esta guía pone el foco en la disponibilidad de **APIs** en el contexto de los Datos Abiertos y esta orientación implica poner el énfasis en las operaciones que permiten el acceso para lectura y descarga de datos y no tanto en la capacidad de creación o modificación de datos por parte de los usuarios de la API.

Igualmente, existen diferentes alternativas en los modelos arquitectónicos que inspiran el diseño de las **APIs**. Esta guía explica el modelo API REST sobre HTTP que es el tipo de API más popular y extendido. No obstante, hay otros modelos emergentes como GraphQL que está logrando un alto nivel de popularidad por su eficiencia cuando se interactúa con abundancia de recursos de información y también merecen espacial atención.

Un buen diseño de **APIs** es esencial para maximizar su valor, generar confianza en el sector reutilizador y potenciar la generación de innovación a partir de los datos de mayor impacto. Por esta razón, esta guía propone una serie de contenidos que ayudarán a entender el modelo de diseño REST y a promover la aplicación de un compendio de pautas cuya aplicación contribuirá a generar interfaces de mayor calidad. La guía, además, explica formas especificas de **APIs** para el consumo de datos enlazados utilizando puntos de acceso semánticos y el funcionamiento básico de servicios web que facilitan la operación de datos espaciales. Por otro lado, se hace hincapié en una tendencia esencial para el diseño estandarizado utilizando la especificación OpenAPi.

Aunque el ámbito primordial de este documento se centra en la implementación eficiente de **APIs**, no se debe olvidar que se trata de servicios de Datos y, por tanto, es fundamental la aplicación de todas las buenas prácticas vinculadas a la calidad de datos en general. En este sentido es recomendable complementar esta guía con la lectura y aplicación de otras guías que orienten sobre la aplicación de pautas para asegurar la publicación de datos estructurados de calidad.

Por último, hay que señalar que el público objetivo de de esta guía es principalmente el promotor de Datos Abiertos cuyo objetivo es configurar servicios de datos a través de **APIs**, por tanto, es recomendable que el lector esté familiarizado con conocimientos básicos sobre programación –fundamentalmente porque los usuarios primordiales de las **APIs** serán desarrolladores- y la comprensión del funcionamiento de la arquitectura cliente servidor que soporta las peticiones y respuestas de información a través de Internet.

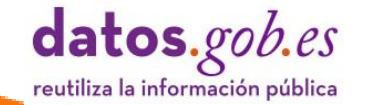

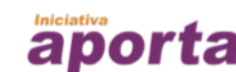

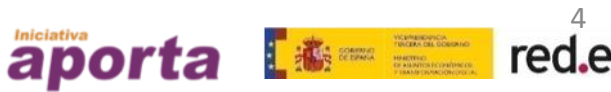

## <span id="page-4-0"></span>**Entendiendo las APIs** 02

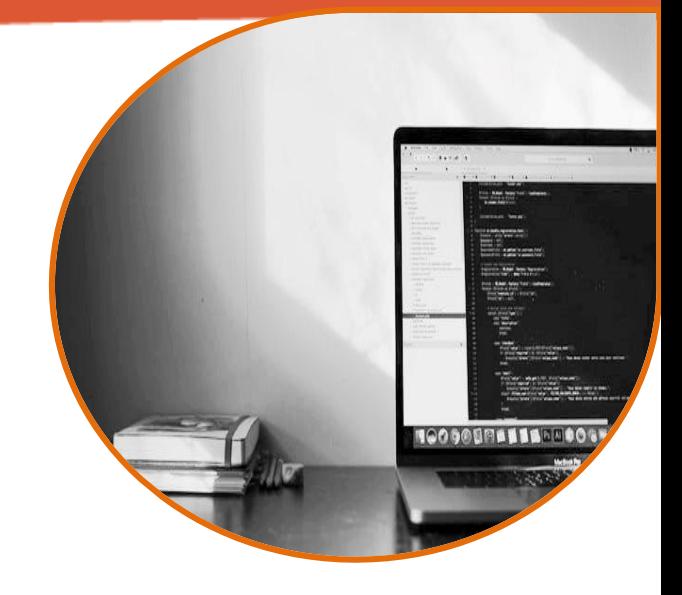

#### **¿Qué es una API?**

Una interfaz de programación de aplicaciones, API, es un mecanismo que permite la comunicación e **intercambio de información entre sistemas**.

En el contexto de los Datos Abiertos, el término generalmente se refiere a **APIs sobre la Web**, denominadas en algunos ámbitos API Web, que es un medio habitual para soportar el intercambio de información dentro y entre organizaciones.

Esta característica implica que una API ofrece un conjunto de funcionalidades sobre un servidor en la Web para ser utilizadas por aplicaciones cliente mediante el uso de procedimientos estándar.

 $\frac{1}{2}$   $\frac{1}{2}$   $\frac{1}{2}$ 

#### **¿Para qué sirve una API?**

Se usan para interactuar con el sistema de información de una organización sin necesidad de un conocimiento de la estructura interna o de la tecnología utilizada en su desarrollo.

Las APIs ofrecen una **opción flexible de acceso a los datos** respecto a la descarga de archivos, aunque ambas opciones son compatibles y una opción no excluye a la otra.

Una ventaja de las APIs frente a la descarga de archivos es que **permite aplicar diferentes operaciones durante el acceso y recuperación de los datos**. El filtrado de datos o la selección del formato de salida son operaciones habituales en el consumo de datos vía API.

aporta

#### **¿Qué se necesita para usar una API?**

Se necesitan conocer los mecanismos de uso de la API. Para ello, se pone a disposición de los usuarios una **documentación** que describe los detalles técnicos involucrados en su uso, entre otros, la **forma de acceso y las operaciones necesarias para interactuar con la API**.

La documentación de una API es uno de sus elementos más importantes y constituye un acuerdo entre las partes, a modo de un contrato que describe el comportamiento y las condiciones de uso de la API: **especifica qué operaciones están disponibles y qué se va a obtener como respuesta al invocarlas**.

red.es

datos.gob.es reutiliza la información pública

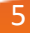

#### <span id="page-5-0"></span>**¿Cómo se implementa una API?**

Las APIs se implementan siguiendo algún **modelo arquitectónico o guía de diseño** que permite definir las reglas que gobiernan la interacción entre sistemas. Aunque existen diferentes modelos de implementación, el foco de esta guía es el diseño arquitectónico REST (*[Representational](https://es.wikipedia.org/wiki/Transferencia_de_Estado_Representacional) State Transfer*). Las APIs que siguen este modelo de implementación se llaman *RESTful APIs*.

Una característica relevante de este modelo es el uso de **estándares abiertos como HTTP/HTTPS,** lo cual no vincula las implementaciones de la API en el servidor o de las aplicaciones cliente con ninguna implementación concreta, es decir, ambos componentes se pueden implementar usando lenguajes de programación diferentes, siempre que puedan formular solicitudes y entender respuestas usando el protocolo HTTP.

Una API REST se puede **implementar utilizando cualquier lenguaje de programación** siendo los más habituales: Java, .NET, Python, PHP, Ruby o el más reciente Node.js. En el apartado de referencias de esta guía se detalla una serie de herramientas de uso habitual para la implementación y documentación de APIs.

Las API REST se diseñan para exponer e interactuar con **recursos** que son objetos, datos o servicios a los que puede acceder un cliente. Conceptualmente, **un recurso no debe asociarse con una estructura física de datos**, dado que podría derivar de consultas internas a varias tablas de una base de datos relacional y presentarse al cliente como una única entidad.

API REST, por tanto, es una interfaz entre servidores y clientes para intercambiar **representaciones de datos** en la Web en diferentes formatos, sobre todo JSON y XML.

El uso del protocolo HTTP como método de acceso y de URIs para identificar unívocamente recursos de datos de forma individual, aportan una **separación fundamental entre peticiones y respuestas** de datos, logrando implementaciones de servicios y aplicaciones más eficientes.

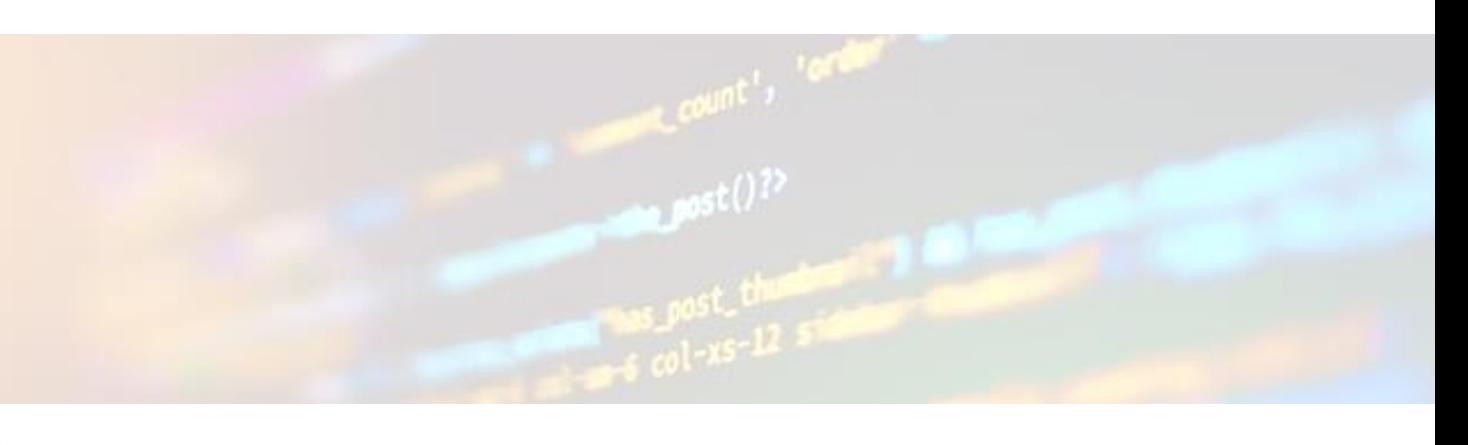

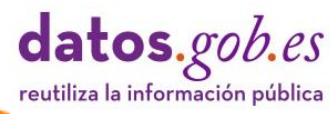

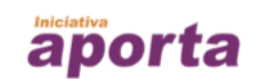

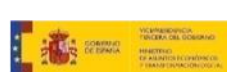

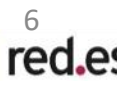

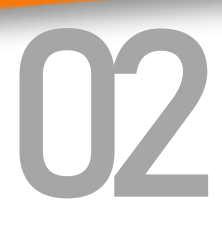

Una ventaja inherente al uso de estándares de la Web para el diseño de APIs es la posibilidad de **utilizar enlaces a recursos adicionales como complemento a la salida de datos** como, por ejemplo, un enlace a un diccionario de datos o cualquier tipo de documento hipermedia relacionado con la salida de la API.

 **Ejemplo de petición de información a una API sobre rutas de bus en una ciudad:**

**GET https://data.mycity.example.com/transport/api/v2/routes**

 **Ejemplo de respuesta a la petición anterior que utiliza códigos de respuesta estándar HTTP y devuelve además de datos concretos sobre la ruta, enlaces a otros recursos vinculados:**

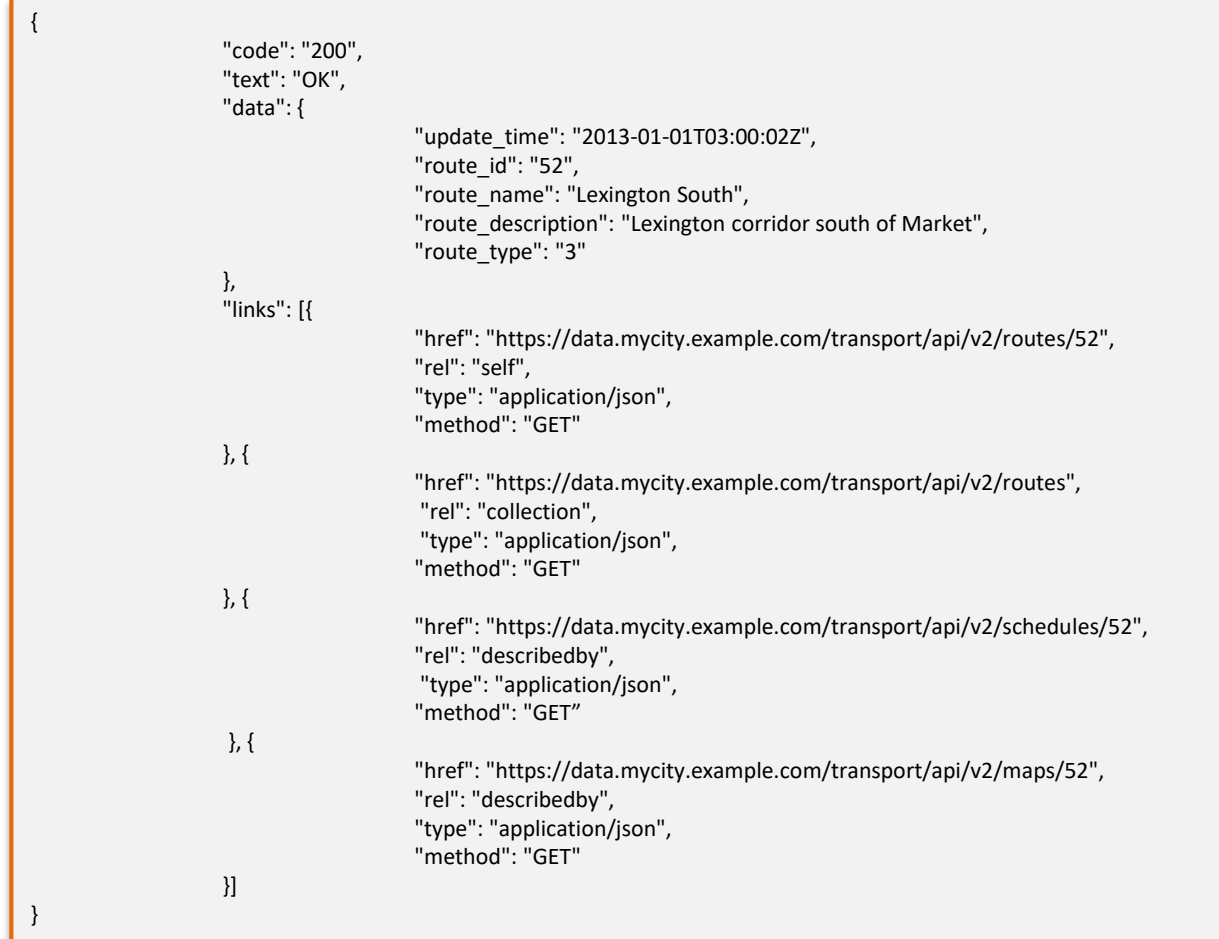

datos.gob.es reutiliza la información pública

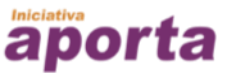

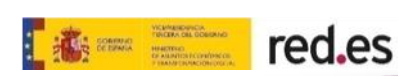

#### <span id="page-7-0"></span>**¿Cómo funciona una API?**

La comunicación entre servidor y clientes sobre la Web se realiza mediante el intercambio de [mensajes](https://httpwg.org/specs/) HTTP en un contexto seguro de interacción. Los mensajes son de dos tipos: **peticiones**, enviadas por el cliente al servidor para solicitar el inicio de alguna acción para interactuar con recursos de información y **respuestas** que constituyen la materialización de la acción solicitada.

Cada **petición contiene toda la información necesaria** para ejecutar la acción requerida, lo que implica que toda la interacción se realiza en un único ciclo y no es necesario recordar ningún estado previo para satisfacerla. Esta es una característica importante de la arquitectura REST. Implica que el contenido solicitado por el cliente no queda almacenado en el servidor entre solicitudes, sino que la información sobre el estado de la sesión la maneja el cliente.

Las acciones u operaciones, también llamadas métodos, se especifican mediante el uso de los denominados **verbos HTTP**.

En una petición, cada método tiene encomendada una misión. Cualquier sistema que exponga una API REST dispone de los siguientes métodos:

- **GET**: recupera una representación de un recurso de datos.
- **HEAD**: recupera la cabecera de una respuesta.
- **POST**: crea un nuevo recurso de datos.
- **PUT**: actualiza un recurso existente o lo crea si no existe previamente.
- **PATCH** realiza una actualización parcial de un recurso.
- **DELETE**: elimina un recurso de datos existente.
- **OPTIONS**: recupera las opciones de comunicación para el recurso solicitado.

Los métodos expuestos pueden incluir un cuerpo de mensaje para especificar detalles sobre la petición.

En el contexto de los Datos Abiertos no es habitual disponer de los métodos PUT, PATCH o DELETE. Normalmente se dispone de los **métodos GET, HEAD o POST,** usando **GET como la operación común para el acceso y descarga de recursos de datos**.

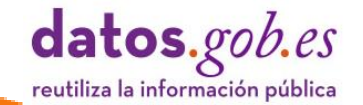

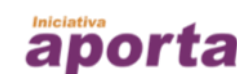

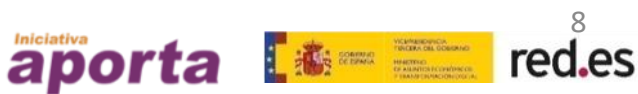

<span id="page-8-0"></span>**¿Cuándo es recomendable habilitar APIs para el acceso a Datos Abiertos?**

Siempre que sea posible. Los métodos habituales para consumir datos abiertos son la disponibilidad de archivos descargables y el acceso a datos de forma automatizada a través de APIs. Ambos métodos no son excluyentes.

Desde el punto de vista de la publicación de datos, habilitar APIs de acceso estables y bien documentadas, **requieren un mayor esfuerzo inicial, no obstante, a medio plazo resulta beneficioso** para el publicador que aumenta las capacidades de innovación permitiendo a los desarrolladores crear nuevas aplicaciones y servicios explotando datos reutilizables.

Una buena estrategia de apertura de datos tendrá disponible la última versión de los datos a través de APIs y también los históricos generados con anterioridad, adecuadamente versionados, en ficheros estáticos descargables.

La disponibilidad de APIs es el **mecanismo más eficiente para consumir datos con alta frecuencia de actualización**, es decir, cercanos al tiempo real, de tal forma que los sistemas que producen los datos puedan hacerlos disponibles de forma automática.

Es aconsejable disponer APIs si los conjuntos de datos son grandes, de alta frecuencia de actualización, o incluso de alta complejidad, la opción de implementar una API es la más adecuada ya que será posible para el diseñador modelar las representaciones de los datos adecuadamente y permitir aplicar determinadas operaciones de filtrado y selección.

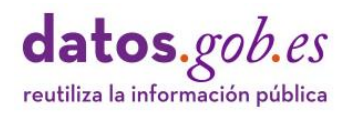

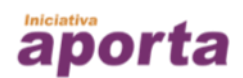

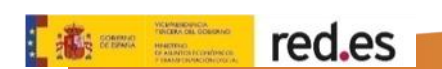

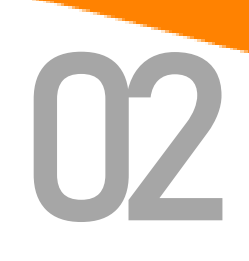

<span id="page-9-0"></span>Existen Iniciativas de Datos Abiertos de la Administración Pública en España que incorporan la disponibilidad de APIs en sus estrategias de apertura de datos. Entre otras cabe mencionar:

- **Datos Abiertos de Zaragoza** <https://www.zaragoza.es/sede/portal/datos-abiertos/api>
- **Dades Obertes Manlleu:** <https://dadesobertes.diba.cat/dades-obertes/documentacio-tecnica/api>
- **Aemet OpenData API:** <https://opendata.aemet.es/>
- **Catálogo de APIs Abiertas ISTAC:** <https://www3.gobiernodecanarias.org/aplicaciones/appsistac/api>
- **EMT mobilitylabs:** <https://mobilitylabs.emtmadrid.es/es/portal/opendata>

Un espacio de referencia para observar la evolución de la [denominada](https://www.gartner.com/smarterwithgartner/welcome-to-the-api-economy/) "economía de las APIs" es el repositorio del sitio web especializado *ProgrammableWeb*.

Además de ser un importante centro de recursos para el desarrollo de APIs, publica uno de los directorios más completos. Entre otras categorías, detalla un número relevante de APIs disponibles en el ámbito de la Administración Pública:

Algunas APIs de notable éxito y de uso sencillo, están disponibles en empresas que gestionan volúmenes ingentes de información: Amazon, Google Maps, Twitter o Paypal, entre otras. De forma general, están muy bien documentadas y son un referente importante para comprender el alcance de una buena documentación:

• **Repositorio**: [https://www.programmableweb.com/ca](https://www.programmableweb.com/category/all/apis) tegory/all/apis

• **Otros repositorios de APIs públicas se pueden encontrar en***:*  <https://apis.guru/browse-apis/> <https://public-apis.xyz/> <https://smart-api.info/>

#### **Ejemplos de APIs públicas muy populares:**

- API de Github: <https://developer.github.com/v3/>
- API de Google Maps: [https://cloud.google.com/maps](https://cloud.google.com/maps-platform/?hl=es)platform/?hl=es
- API de Twitter: <https://developer.twitter.com/>

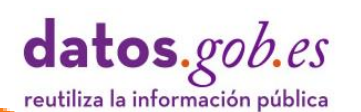

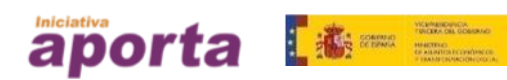

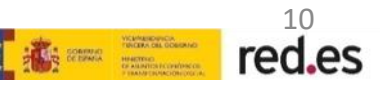

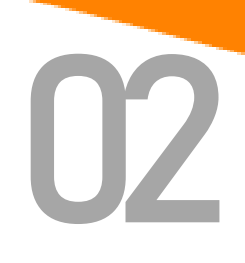

<span id="page-10-0"></span>Un enfoque importante para facilitar la interoperabilidad de sistemas de información es **optimizar la interconexión de APIs**.

La [plataforma](https://www.fiware.org/about-us/) FIWARE se desarrolla a partir del programa europeo para el desarrollo de Internet del Futuro con el objetivo de construir un ecosistema sostenible alrededor de estándares abiertos para acelerar el desarrollo de soluciones inteligentes para diferentes dominios.

Una de las ventajas de FIWARE es la capacidad para **facilitar la interacción con información de contexto**, es decir, datos de entorno originados en diferentes fuentes como, por ejemplo, redes de sensores, aplicaciones móviles o todo tipo de sistemas de información y redes sociales, para generar acciones propias del entorno en el que se implementa una solución.

Para gestionar información de contexto, FIWARE cuenta con un componente central llamado *Context Broker*, a través del cual se interactúa con otras plataformas o aplicaciones utilizando la especificación [NGSI.](http://fiware.github.io/specifications/ngsiv2/latest/)

La concepción de API restful NGSI como un estándar abierto ofrece a los programadores la capacidad de integrar las aplicaciones que desarrollan a través de diferentes plataformas "Powered by FIWARE" y un marco estable de desarrollo permitiendo enriquecer la [funcionalidad](https://www.fiware.org/developers/catalogue/) de cualquier solución *Smart,* resolviendo la integración a través del componente FIWARE Context Broker. Esta integración se simplifica ya que todos los componentes cumplen con la interfaz estándar FIWARE NGSI a la vez facilita una evolución de las soluciones en función de las diferentes necesidades de negocio que se puedan plantear.

[Otro de los elementos esenciales que aporta el ecosistema FIWARE es un conjunto de modelos](https://fiware-datamodels.readthedocs.io/en/latest/)  de datos que se han armonizado para permitir la portabilidad de datos para diferentes aplicaciones. Entre otros, hay [modelos de datos disponibles](https://github.com/smart-data-models/data-models/blob/master/specs/AllSubjects/official_list_data_models.json) para los siguientes dominios de información: Smart-Sensoring, SmartAgrifood, SmartCities, SmartEnergy, SmartEnvironment, SmartWater, Cross sector (que agrupa modelos de datos que aplican en varios dominios, entre otros, weather), SmartManufacturing, SmartRobotics y Smart Destinations (turismo).

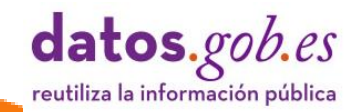

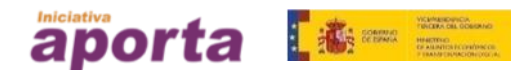

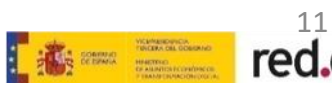

#### <span id="page-11-0"></span>**¿Dónde ampliar información sobre APIs?** 02

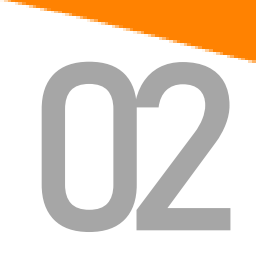

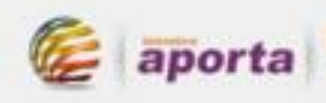

REUTILIZACIÓN DE LA INFORMACIÓN DEL SECTOR PÚBLICO **aporta** BUENAS PRÁCTICAS EN EL DISEÑO DE APIS Y LINKED DATA

#### UNIDAD DIDÁCTICA

#### **BUENAS PRÁCTICAS EN EL DISEÑO DE APIS Y LINKED DATA**

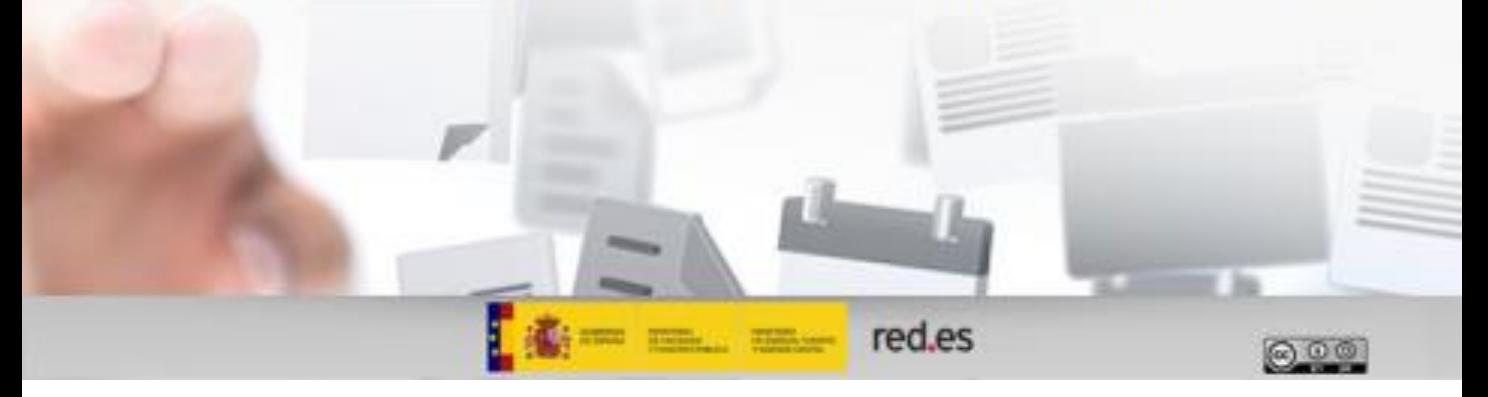

La unidad didáctica "Buenas [prácticas](https://datos.gob.es/es/documentacion/buenas-practicas-en-el-diseno-de-apis-y-linked-data) en el diseño de APIs y Linked Data" del catálogo de materiales formativos de la Iniciativa Aporta profundiza y amplia el contenido en esta guía. Su lectura permitirá:

- Entender los principios generales de las APIs web basadas en protocolo HTML.
- Ser capaz de realizar un diseño a alto nivel del esquema de direcciones (URLs) y operaciones (métodos) de una API REST para acceso a datos gubernamentales teniendo en cuenta las recomendaciones técnicas ya existentes.
- Comprender qué son los formatos semánticos y la importancia de los datos enlazados como solución técnica al movimiento por los datos abiertos.
- Entender la evolución y relación entre los conceptos de datos abiertos (Open Data) y datos enlazados (Linked Data).
- Conocer los proyectos institucionales más relevantes que apuestan por el uso de datos enlazados y web semántica para ofrecer datos abiertos gubernamentales.
- Entender los principios generales y tecnológicos de la web semántica, y su diferencia con formatos.
- Entender cómo funcionan las consultas semánticas mediante el lenguaje SPARQL.

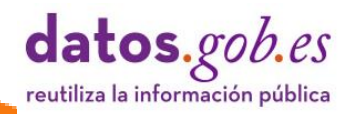

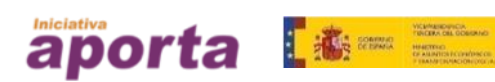

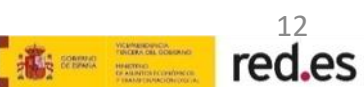

### <span id="page-12-0"></span>03 **Pautas de diseño e implementación de APIs**

En el siguiente apartado de esta guía, se recogen una serie de pautas sobre el diseño e implementación de APIs:

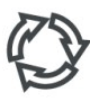

P1 - [Planificar el ciclo de vida](#page-13-0)

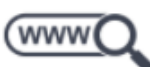

P2 - Usar [URIs](#page-14-0) [para recursos](#page-14-0)

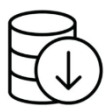

P3 – [Gestión de Resultados](#page-18-0)

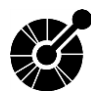

P4 - [Especificación OpenApi](#page-20-0) [\(OAS\)](#page-20-0)

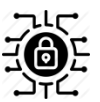

P5 - [Recomendaciones sobre](#page-22-0) [seguridad en las APIs](#page-22-0)

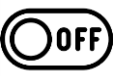

P6 - [Desacoplar servicios de](#page-27-0) **[Datos](#page-27-0)** 

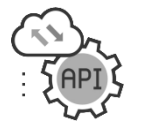

P7 - [Facilitar el acceso a Datos](#page-28-0) [en tiempo real](#page-28-0)

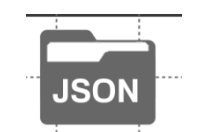

P8 - [Formato de entrega de](#page-29-0) **[Datos](#page-29-0)** 

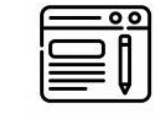

P9 - [Usar cabeceras HTTP](#page-31-0)

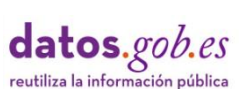

P11 - [Incorporar una documentación](#page-34-0)  [completa](#page-34-0)

P10 - [Definir interpretaciones](#page-32-0)  [comprensibles de códigos](#page-32-0) 

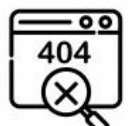

P12 - [Evitar rupturas de servicio](#page-36-0) 

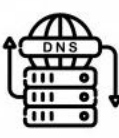

P13 - [Evitar la degradación del](#page-37-0)  [rendimiento del servidor](#page-37-0)

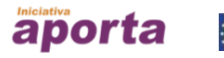

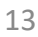

E in the set of the set of the set of the set of the set of the set of the set of the set of the set of the set of the set of the set of the set of the set of the set of the set of the set of the set of the set of the set

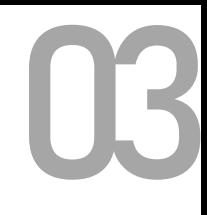

### <span id="page-13-0"></span>**P1 - Planificar el ciclo de vida**

La disponibilidad de datos a través de una API requiere una **visión holística y la aplicación de un modelo de gestión adecuado para maximizar el valor de la API**.

Entre otras cuestiones, los publicadores de datos, además de garantizar el acceso a los recursos de datos disponibles y documentar las especificaciones de la API, deben tener en cuenta parámetros relacionados con la frecuencia de actualización, la latencia introducida en el procesamiento de los recursos, la infraestructura necesaria para su disponibilidad y la respuesta de la comunidad de reutilizadores.

Estos aspectos y otros que se irán desgranando en esta guía, deben ser tenidos en cuenta en las diferentes etapas del **ciclo de vida de una API**. De manera orientativa se indican los componentes que lo configuran:

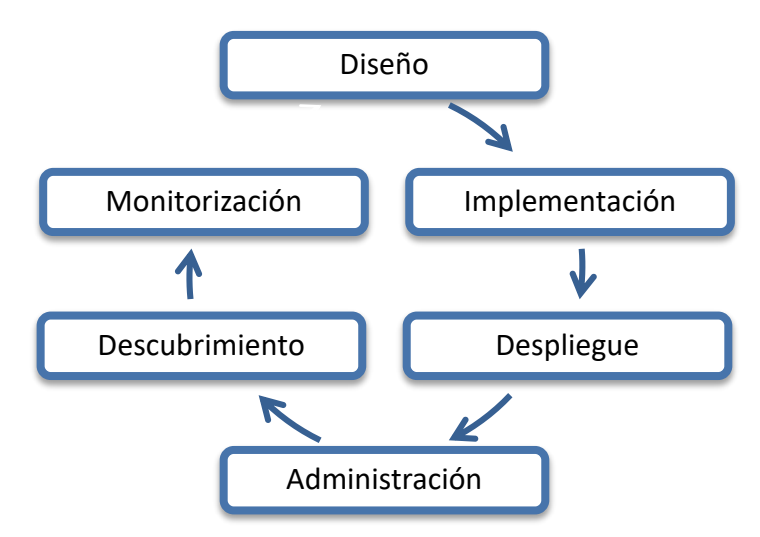

De forma resumida y no exhaustiva, estas etapas conllevan la ejecución de las siguientes tareas:

- **Diseño**: definición de requisitos de modelado de recursos, seguridad, infraestructura, niveles de calidad de servicio, versionado y documentación.
- **Implementación**: preparación de *backend* y de la capa de administración para implementar políticas de seguridad, operaciones, parámetros y publicación en la Web.
- **Despliegue**: establecimiento de la puerta de enlace para atender peticiones.
- **Administración**: parametrización y gestión de los acuerdos de nivel de servicio.
- **Descubrimiento**: publicación de la API con sus especificaciones y documentación en catálogos públicos de acceso a APIs. Implicación de la comunidad de reutilizadores.
- **Monitorización**: evaluación y métricas de rendimiento, niveles de servicio y seguridad.

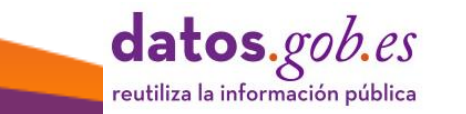

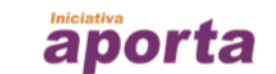

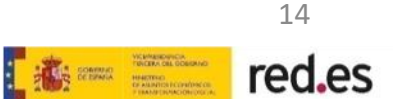

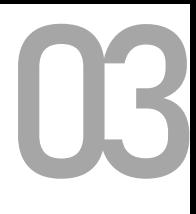

#### <span id="page-14-0"></span>**P2 - Usar URIs para**  www **identificar recursos**

Las API REST gestionan y exponen recursos de información direccionables por medio de [Identificadores](https://es.wikipedia.org/wiki/Identificador_de_recursos_uniforme) de Recursos Uniformes (URI), que los diferencia y permiten al acceso a cualquiera de las representaciones disponibles.

Es habitual confundir los conceptos de URI y URL y en muchos textos se utilizan ambos términos indistintamente, pero hay una diferencia sustancial [1].

**Corresponde a los diseñadores definir las URIs** que se utilizarán para invocar a la API, por lo que es fundamental incorporar en la etapa de diseño una buena **estrategia de nombrado** como se verá a continuación en el apartado de pautas de esta guía.

Las URIs responden al siguiente patrón de construcción:

**URI = esquema ": //" autoridad "/" ruta ["?" consulta] ["#" fragmento]**

**Por ejemplo:**

#### **https://datos.ejemplo.com/v1/licitaciones/contratos?estado=finalizado**

Cada elemento de la URI tiene una misión y su especificación debe ser adecuada para que la URI resultante sea intuitiva y fácilmente comprensible para el usuario.

Son elementos de la URI los siguientes:

- El **esquema o protocolo de acceso**, normalmente "https" o "http".
- La **autoridad que publica la API**, indicada por el nombre del servidor y opcionalmente el puerto de acceso donde está desplegada la API.
- La **versión de la API**, numerada secuencialmente desde la primera.
- La **ruta de acceso al recurso o** *endpoint* que se consulta y la operación que se realiza sobre el recurso.
- La **consulta sobre el recurso** con las opciones de filtrado que sean necesarias son elementos opcionales de la URI.

#### **[1] Diferencia entre URI y URL**

Las URIs identifican recursos, es decir, indican su 'nombre' y las URLs localizan tales recursos, es decir, indican su 'ubicación' en la red, sin embargo, los localizadores también son identificadores, por lo que cada URL también es un URI, pero hay URI que no son URL. Por ejemplo, el nombre de una persona es un identificador, pero no informa sobre su localización, en cambio una dirección postal es un localizador y además es un identificador de una localización física y podría ser indirectamente el identificador de una persona si fuese la única persona que habita en esa dirección postal.

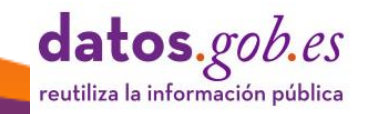

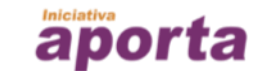

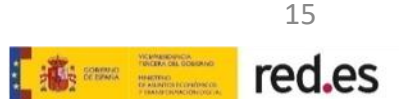

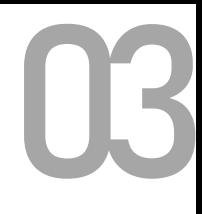

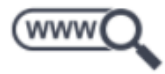

#### **Recomendaciones para el diseño de URIs**

Un buen diseño de URIs debe partir de una adecuada **estrategia de nombrado de recursos**. Las API REST pueden manejar diferentes tipos de recursos:

- **Documentos**, instancias o representaciones individuales de recursos.
	- Por ejemplo: https://datos.ejemplo.com/v1/licitaciones/contratos/{id-contrato}
- **Colecciones** para referir conjuntos de recursos individuales.
	- Por ejemplo: https://datos.ejemplo.com/v1/licitaciones/contratos
- **Almacenes** o '*stores*' que son repositorios de recursos gestionados por clientes.
	- Por ejemplo: https://api.musica.com/V1/usuario/{id}/playlist
- **Controladores** de recursos para definir procesos al margen de los métodos estándar.
	- Por ejemplo: https://api.musica.com/V1/usuario/{id}/playlist/play

Esta guía orientada a la publicación de Datos Abiertos se centra en la publicación de recursos individuales o colecciones.

A continuación, se detallan una serie de recomendaciones a tener en cuenta para el diseño de URIs:

#### • **Sobre el uso del lenguaje:**

- Usar términos sencillos, intuitivos y coherentes.
- Los términos que se utilicen deben ser suficientemente auto-explicativos.
- Evitar la ambigüedad para la denominación de recursos en las URIs.
- Usar términos que no requieran un conocimiento especifico del contexto
- Se deben evitar nombres que puedan entrar en conflicto con palabras clave utilizadas en los lenguajes de programación.
- Coherencia con el uso del plural o singular. Se pueden expresar los términos en singular o plural, pero tomada la decisión, debe ser estricta su aplicación. No obstante, el uso del plural es la pauta más generalizada.

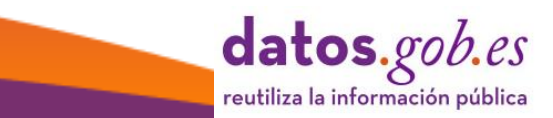

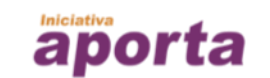

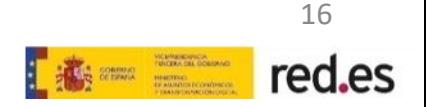

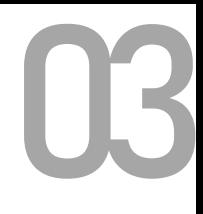

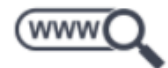

• **Usar el separador "/" para indicar relaciones de jerarquía** entre recursos. Por ejemplo:

https://datos.ejemplo.com/v1/licitaciones https://datos.ejemplo.com/v1/licitaciones/contratos https://datos.ejemplo.com/v1/licitaciones/contratos/menores https://datos.ejemplo.com/v1/licitaciones/contratos/menores/servicios

• **No incluir el separador "/" como carácter final** de la URI, dado que no aporta valor semántico y puede generar confusión.

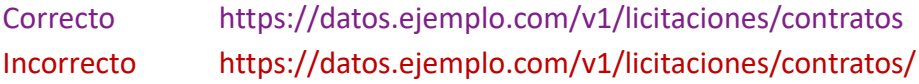

Ambas formulaciones son válidas, dado que un navegador podrá interpretar cualquiera de las dos, pero la primera es mejor que la segunda.

• **Usar el carácter "-"** para mejorar la legibilidad de la URI

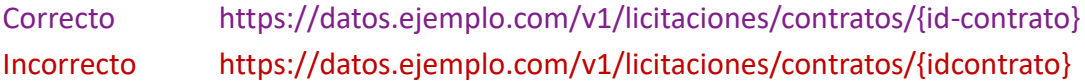

• **No usar el carácter "\_"**

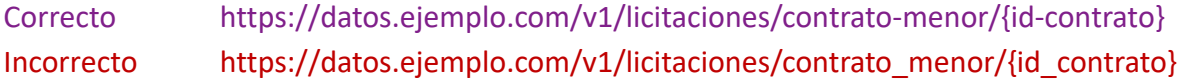

Al utilizar navegadores o editores de texto, el carácter subrayado "\_" puede quedar oculto ya que estas herramientas subrayan los identificadores para proporcionar una señal visual de que se puede hacer clic.

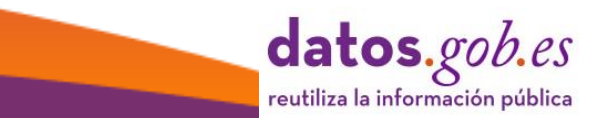

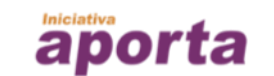

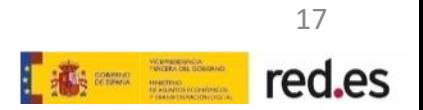

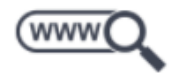

#### • **Usar minúsculas** para expresar los términos de la URI

- (1) https://datos.ejemplo.com/v1/licitaciones/contratos
- (2) https://DATOS.EJEMPLO.COM/v1/licitaciones/contratos
- (3) https://datos.ejemplo.com/v1/Licitaciones/Contratos

La forma normalizada es utilizar letras minúsculas. La especificación RFC 3986 define que solo el esquema y la autoridad (host) de las URIs no son sensibles a mayúsculas y minúsculas. Según esto, Las URIS de los ejemplos 1 y 2 son iguales, pero no la 1 y la 3.

#### • **No incluir extensiones de archivo**

Correcto https://datos.ejemplo.com/v1/licitaciones/contratos Incorrecto https://datos.ejemplo.com/v1/licitaciones/contratos.xml

Incluir la extensión de un archivo no añade ninguna ventaja e incrementa el tamaño de la URI. Es recomendable especificar el formato usando las cabeceras HTTP.

#### • **No usar nombres de funciones CRUD** en las URIs

Las URIs deben usarse únicamente para identificar recursos y no para indicar acciones sobre ellos. Las funciones Crear, Leer, Actualizar y Borrar, conocidas por el acrónimo CRUD (del inglés, Create-Read-Update-Delete) no deben usarse en las URIs. Esa misión ya la realizan los métodos HTTP (GET, POST, PUET, DELETE, etc).

> Correcto HTTP GET https://datos.ejemplo.com/v1/licitaciones/contratos Incorrecto HTTP GET https://datos.ejemplo.com/v1/licitaciones/obtenercontratos

El primer ejemplo permite obtener la colección de contratos ya que se usa el método GET y su misión es recuperar un recurso, en este caso, una colección.

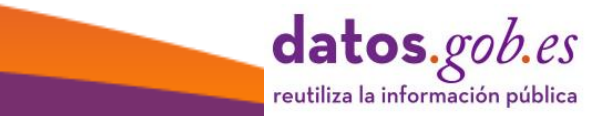

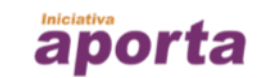

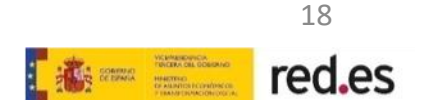

03

# <span id="page-18-0"></span>03 **P3 – Gestión de Resultados**

Uno de los usos más probables de una API es el **acceso a porciones concretas de datos en base a las especificaciones que determina el usuario**. Para ello, las API REST permiten definir dichos criterios en la parte de la URI destinada a la consulta, habilitando así funcionalidades de filtrado, ordenación y paginación para recuperar exclusivamente los datos necesarios.

• **Filtrado**: devuelve el resultado de la evaluación de una expresión lógica compuesta por tres componentes: propiedad, operador lógico y valor, que pueden ser concatenados utilizando el carácter '&' aportando flexibilidad a la consulta. La sintaxis sigue la siguiente estructura:

?[campo][operador][valor]

Son operadores habituales: igual  $(= o \text{ 'eq'}),$  mayor o igual  $(>= o \text{ 'gte'})$ , menor o igual  $(<= o$ 'lte'), contiene (~) para campos de texto. Otros operadores que también pueden ser aplicables son [exists], [regex], [before], y [after]. El operador de concatenación '&' es evaluado como un OR para los valores de un mismo nombre de atributo y AND entre atributos distintos.

#### **Por ejemplo:**

https://datos.ejemplo.com/v1/licitaciones/contratos?estado=finalizado&annio=2019

El ejemplo anterior está recuperando de la colección de contratos, los registros de 2019 correspondientes a contratos finalizados. Existen lenguajes de consultas, como [FIQL](https://tools.ietf.org/html/draft-nottingham-atompub-fiql-00) o RSQL (evolución del anterior) que facilitan el filtrado parametrizado de invocaciones a API RESTful.

• **Ordenación**: devuelve las peticiones ordenadas según un determinado criterio aplicado sobre propiedades del recurso. Se expresa mediante parámetros 'sort', 'sort by' u 'order' que admiten modificadores para indicar el sentido del orden 'ascendente' o 'descendente'.

#### **Por ejemplo:**

https://datos.ejemplo.com/v1/licitaciones/contratos?estado=finalizado&annio=2019&sort=fec ha-adjudicacion

Al ejemplo anterior se añade el requisito de ordenación por fecha de adjudicación.

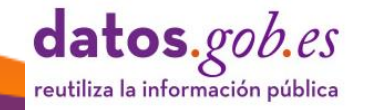

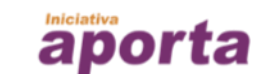

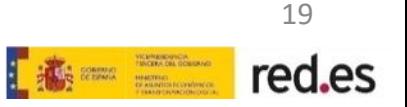

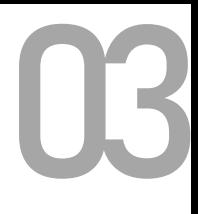

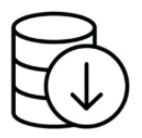

- **Paginación**: permite acotar los resultados devueltos por una petición. Se pueden utilizar diferentes parámetros:
	- o paginación con 'offset'
	- o Paginación basada en tiempo con 'limit':
	- o Paginación basada en cursor o identificador específico de registro

#### **Por ejemplo:**

https://datos.ejemplo.com/v1/licitaciones/contratos?offset=50&limit=25&estado=finalizad o

El ejemplo anterior está devolviendo de la colección de contratos, los registros entre el 51 y el 75. El siguiente ejemplo está devolviendo registro específico y situando un puntero al siguiente registro sobre el que se sitúa el comienzo de la consulta obtener la siguiente página de resultados.

https://datos.ejemplo.com/v1/licitaciones/contratos?cursor=1234567

Además, es posible implementar mecanismos de control de paginación utilizando parámetros como los que se indican a continuación:

- o Utilizando un identificador de página específico usando 'paginationkey'.
- o el número de orden de pagina que contiene resultados de una consulta, usando 'page'
- o el número de elementos que debe contener una pagina de respuesta, usando 'pageSize'
- $\circ$  Otros indicadores de paginación para controlar movimientos entre páginas, usando 'firsLink', lastLink', nextLink, previousLink, selfLink que permiten desplazamientos a primera, ultima, siguiente, previa o página actual.

#### **Ejemplos:**

https://datos.ejemplo.com/v1/licitaciones/contratos?offset=50&limit=25&paginationKey=xyz

El ejemplo está devolviendo contenido en función de una página concreta que posee un determinado identificador de página.

https://datos.ejemplo.com/v1/licitaciones/contratos?pageSize=2&page=3

El ejemplo está devolviendo contenido de la tercera página de resultados con dos elementos por página.

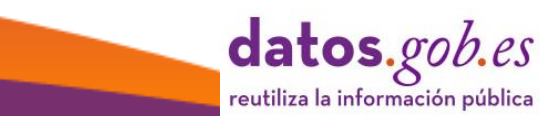

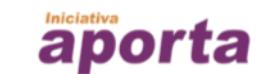

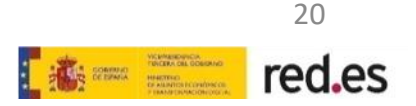

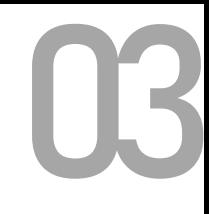

### <span id="page-20-0"></span>**P4 - Especificación OpenApi (OAS)**

Para comprender la motivación principal de la existencia de un **estándar abierto para APIs** es importante entender el punto de vista del desarrollador: una parte importante de su actividad se consume en la integración de servicios de información provistos por múltiples APIs, sujetas en numerosas ocasiones a especificaciones dispares lo que obliga a crear adaptaciones personalizadas a las condiciones de cada servicio con el consiguiente coste y potencial ineficiencia.

La [especificación](https://www.openapis.org/) OpenAPI (OAS) define una **descripción estándar de interfaz independiente del lenguaje de programación para las API REST**, que permite que tanto personas como máquinas descubran, comprendan y usen las capacidades de un servicio.

**OpenAPI**, es una evolución abierta del [proyecto](https://swagger.io/) Swagger, que promueve la interoperación de sistemas mediante interfaces claras y perdurables en el tiempo. Actualmente, OpenAPI implementa la versión 3.0.

OpenAPI permite, bajo un mismo marco de trabajo:

- Diseñar y documentar una API Rest.
- Cumplir y hacer compatible la API generada con estándares.
- Generar interfaces de [desarrollo](https://es.wikipedia.org/wiki/Kit_de_desarrollo_de_software) (SDKs) con el nivel de abstracción mínimo suficiente para que terceros puedan comunicarse con la API garantizando su funcionamiento en diferentes versiones de un mismo lenguaje.
- Personalizar y adaptar la interfaz a necesidades específicas.
- Ejecución y pruebas de la API.
- Métricas de uso y analíticas.

Una característica esencial de OpenAPI es que a medida que se actualiza el código de la API, lo hace la documentación de los métodos, parámetros y modelos de datos permitiendo que la API y su documentación estén siempre sincronizadas.

Uno de los posibles casos de uso de OpenAPI es la aplicación de esta especificación a cualquier API existente obteniendo con ello una API documentada de acuerdo al estándar y la generación de SDKs para cliente.

Ejemplo de uso de la especificación OpenAPI en el portal de Datos Abiertos de la Unión Europea:

[https://app.swaggerhub.com/apis/EU-Open-Data-Portal/eu-open\\_data\\_portal/0.8.0](https://app.swaggerhub.com/apis/EU-Open-Data-Portal/eu-open_data_portal/0.8.0)

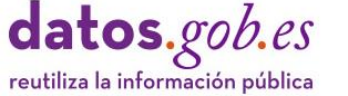

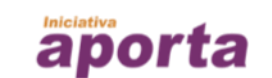

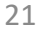

red.es

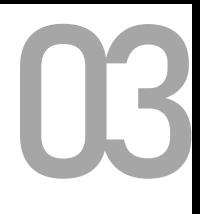

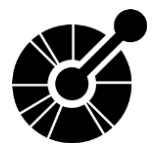

A modo de ejemplo, se detalla de forma muy resumida algunos pasos constructivos que ilustran **cómo se crea una operación utilizando Swagger**:

Después de ajustar determinados valores que constituyen la URI del acceso base a la API, como es el nombre de host y el numero de puerto, se ajustan los elementos que definan operaciones sobre recursos. Para cada operación será necesario:

- **Asignar un nombre al controlador** que se encargará de procesar la petición.
- **Asignar el método a la operación** que se implementa al invocar este controlador. Por ejemplo, GET.
- Definir el **conjunto de parámetros de entrada**. Por ejemplo: coordenadas de un punto en forma de Latitud, Longitud para que la petición devuelva paradas de bus en el entorno de 1 km a la redonda.
- Definir **la forma que tendrá la respuesta**, es decir, se devolverá un código http 200 y la estructura de los datos devueltos denominada carga útil en el formato de salida previsto, por ejemplo, en formato JSON.
- Por último, se ajustarán **otros valores de respuesta para indicar posibles errores y evitar mensajes por defecto**.

El resultado final de este proceso será similar al que se muestra en la siguiente imagen en la que se observa la documentación de la Empresa Municipal de Transportes (EMT) de Madrid.

La especificación completa se encuentra disponible en:

<https://apidocs.emtmadrid.es/>

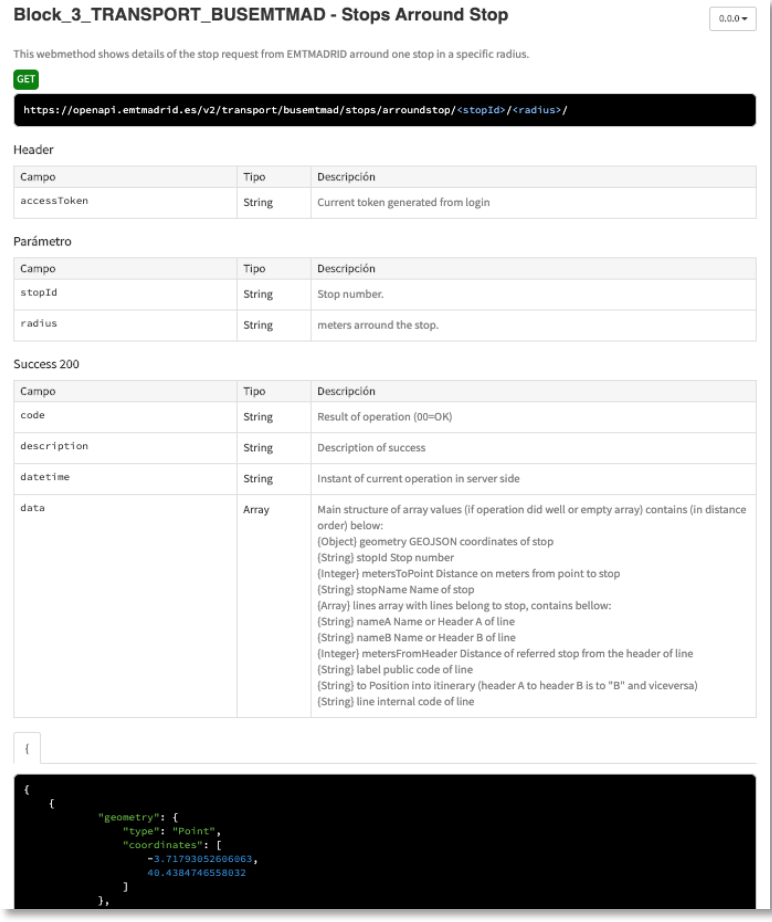

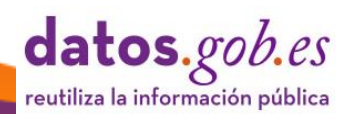

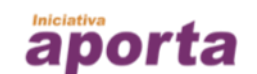

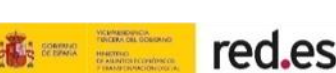

22

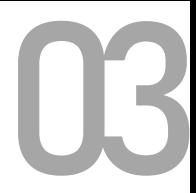

### <span id="page-22-0"></span>03 **P5 - Recomendaciones sobre seguridad en las APIs**

La seguridad de las API y la forma en la que ésta debe implementarse depende en cierta medida del tipo de datos que se transfiere y de la sensibilidad de los mismos. Es razonable pensar que **el nivel de protección y autenticación de usuarios necesario para una API transaccional (de lectura / escritura) debe ser mayor que el requerido para una API de solo lectura**.

En el contexto de los **Datos Abiertos, el foco está en la lectura de datos** y en cierta medida el método HTTP que se utiliza fundamentalmente es GET. No obstante, hay una serie de pautas que de forma general deben tenerse en cuenta a la hora de disponer recursos a través de la Web para su consumo por parte de terceros.

Como se ha comentado las API REST exponen recursos que son accedidos y manipulados a través del protocolo HTTP y cuyos **intercambios de información pueden ser cifrados** de tal forma que mantengan privadas las interconexiones entre sistemas.

De forma paralela es fundamental **preservar la integridad de las APIs** de usos abusivos o malintencionados de los servicios expuestos.

Por otro lado, hay que valorar el **nivel de autenticación requerido** a los usuarios de la API con el objetivo de mantener un equilibrio adecuado entre seguridad y maximización del uso de la API.

Antes de abordar la descripción de posibles formas de interacción es necesario recomendar una serie de pautas que siempre deben ser tenidas en cuenta independientemente del nivel de autenticación requerida a los usuarios de la API. Estas recomendaciones se exponen a continuación.

[API Security e](https://owasp.org/www-project-api-security/)s una iniciativa que promueve la organización de referencia a nivel internacional [Open Web Application Security Project \(OWASP\)](https://owasp.org/) que se centra en la recomendación de estrategias y soluciones para entender y mitigar vulnerabilidades y riesgos de seguridad. La iniciativa propone 10 directrices fundamentales para la implementación de las API.

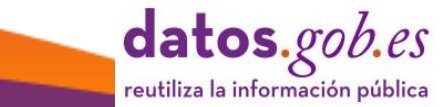

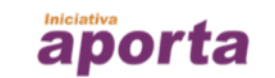

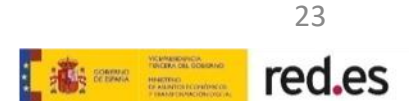

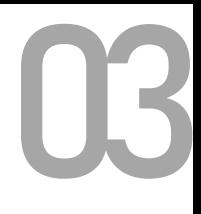

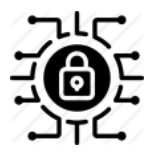

#### **Recomendaciones sobre el cifrado de los intercambios de información**

Es aconsejable configurar de forma segura los servicios que reciben conexiones entrantes de clientes desconocidos, como es el caso de peticiones a una API. Para ello es aconsejable, entre otras cuestiones

- **1. Publicar servicios usando solo HTTPS (HTTP sobre TLS).** De esta forma la información viajaría encriptada. Transport Layer Security (TLS) es un protocolo que proporciona privacidad entre las aplicaciones y usuarios, o entre servicios de intercambio de información. Cuando un servidor y un cliente se comunican, la configuración adecuada de TLS garantiza que ningún tercero pueda interferir o alterar ningún mensaje.
- Usar las últimas versiones estables<br> **3.**<br> **3.**<br> **3.**<br> **3.**<br> **3.**<br> **3.**<br> **3.** Usar las últimas **versiones estables de las librerías** (TLS y componentes software desplegados para la disponibilidad del servicio) evitando siempre la existencia de vulnerabilidades conocidas.

**4. Habilitar política de seguridad** HTTP Strict Transport Security [\(HSTS\)para](https://es.wikipedia.org/wiki/HTTP_Strict_Transport_Security) establecer que todo el tráfico entre cliente y servidor debe realizarse sobre HTTPS.

Redirigir automáticamente a los usuarios que visitan la versión HTTP de un servicio en la Web a **la versión HTTPS**.

**5.** Adquirir los **certificados de servidor** autoridades de certificación confiables.

Al margen del cifrado de datos, es recomendable prestar atención al problema conocido como [JSON injection q](https://www.acunetix.com/blog/web-security-zone/what-are-json-injections/)ue es necesario prevenir. Como ya se ha señalado, es común el uso del formato de intercambio JSON en API RESTful. El problema está relacionado con el potencial para la inyección de código malicioso JavaScript en cadenas JSON. La vulnerabilidad se puede dar en dos vertientes: del lado del servidor, cuando los datos de un origen no confiable no son 'desinfectados' por el servidor o del lado del cliente cuando los datos de una fuente JSON no confiable no se desinfectan y analizan directamente mediante la función 'eval' de JavaScript. Por tanto, es altamente recomendable adoptar un *sanitizer* como [json-sanitizer](https://github.com/OWASP/json-sanitizer) de OWASP. Igualmente, resulta conveniente hacer comprobaciones de sistemas con [pruebas de penetración específica](https://github.com/portswigger/freddy-deserialization-bug-finder), como 'Freddy the Serial(isation) Killer'.

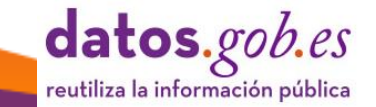

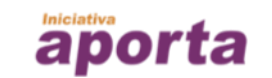

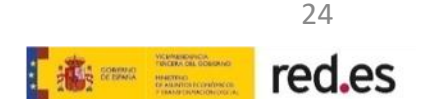

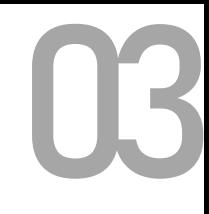

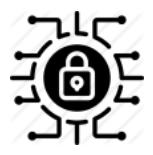

#### **Autenticación de usuarios**

A continuación, se describen tres enfoques de requisitos de autenticación de usuarios para la interacción con APIs. Hay otros enfoques como el uso de usuario y contraseña que no se está considerando en el detalle siguiente por ser menos eficiente. Los enfoques siguientes se muestran ordenados de menor a mayor nivel de seguridad:

#### **1. Sin autenticación**

En el contexto de los Datos Abiertos puede ser factible no requerir ningún tipo de autenticación de usuarios. Este enfoque se puede usar cuando el riesgo asociado con la API es poco significativo, por ejemplo, si **solo está permitido el uso del método GET para el acceso a los datos**. La desventaja de este modelo es que hace que sea difícil recopilar análisis efectivos y realizar un monitoreo para detectar actividades maliciosas.

#### **2. Autenticación por medio de claves API (API Key)**

Una API Key es una cadena larga de caracteres que funciona como una especie de contraseña que tiene una caducidad. La autenticación mediante **API Key** requiere que la clave generada tenga que ser utilizada en cada interacción entre sistemas. La práctica habitual es que el desarrollador de aplicaciones obtenga una clave para su aplicación del proveedor de la API y la utilice dentro de su aplicación. Para obtener la clave. El desarrollador previamente realiza un proceso de registro. Las claves API son pares: **clave API pública e identificador API privado**, utilizado para validar la primera. La caducidad de la clave determina el periodo de tiempo consecutivo sin que el usuario tenga que volver a acreditarse.

Ejemplo de uso de API del Registro del Reino Unido que no requiere autenticación de usuario para su invocación:

<https://www.registers.service.gov.uk/>

Ejemplo de documentación de la API de la Empresa Municipal de Transportes (EMT) de Madrid en la que se explica el método de autenticación requerido:

[https://apidocs.emtmadrid.es/#api-](https://apidocs.emtmadrid.es/#api-Block_1_User_identity)Block 1 User identity

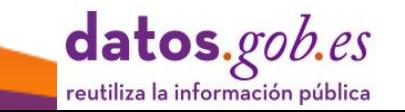

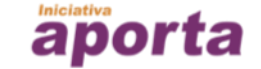

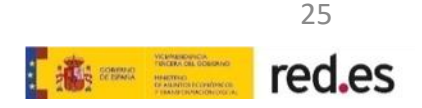

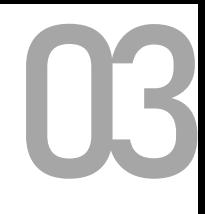

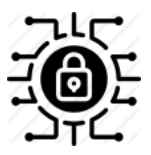

#### **3. Autenticación utilizando OAuth (Open Authorization)**

[OAuth](https://oauth.net/2/) es un **estándar abierto de autorización basado en la concesión de token de acceso** que se implementa usando diferentes flujos de concesión de autorización que se desencadenan en función de determinadas situaciones o patrones. Estos patrones definen los diferentes tipos de interacción que una aplicación cliente puede realizar para obtener un "token de acceso" y, por lo tanto, acceder al recurso protegido de la API.

Hay cuatro tipos de **flujos de autorización soportados por OAuth 2.0**, denominados: código de autorización, autorización implícita, credenciales de contraseña del propietario del recurso y credenciales de cliente.

Los flujos de autorización que propone OAuth 2.0 se plantean para proporcionar a las organizaciones la **flexibilidad de soportar diferentes escenarios de interacció**n de aplicaciones de clientes, por lo que es importante conocer el detalle sobre lo que ofrece cada flujo de autorización y que supone su implementación.

El "Código de autorización" es el modelo más utilizado y es el modelo más seguro. Por otro lado, la autorización implícita es el flujo menos seguro y la recomendación para su implementación está ligada a la autorización de acceso solo a información pública y solo cuando se usa el método GET.

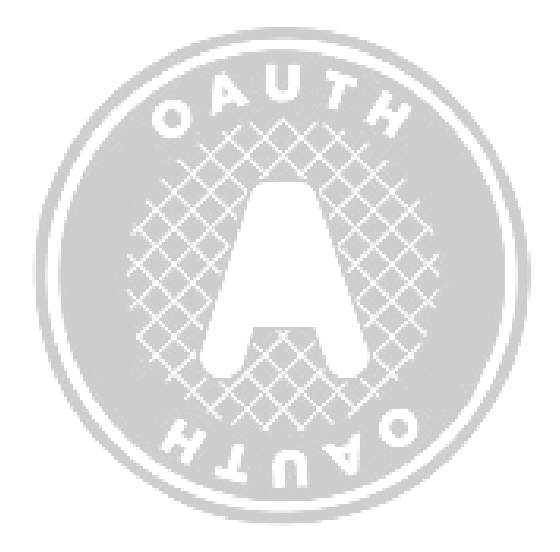

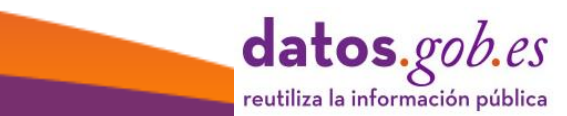

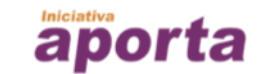

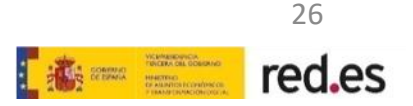

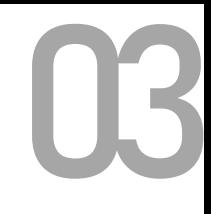

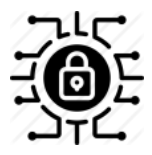

#### **Recomendaciones sobre limitación de uso**

Las directivas de limitación de uso se realizan mediante ajustes de la tasa de peticiones o estableciendo cuotas por petición para una clave dada, donde la clave puede ser la dirección IP del cliente que realiza la petición o la clave API otorgada en el proceso de autenticación:

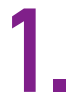

#### **1. 2. Tasa de peticiones por clave**

Sirve para evitar picos de uso de la API limitando la tasa de peticiones a un número especificado por un período de tiempo establecido. Por ejemplo: 10 peticiones por segundo para una misma IP.

#### **Cuota de uso por clave**

En términos de volumen de llamadas y/o una cuota de ancho de banda, es decir, cantidad máxima de kilobytes permitidos durante el intervalo de tiempo.

Por ejemplo, 10000 peticiones y 40MB de datos en el periodo de 3600 segundos para una misma IP.

Cuando se desencadena alguna de estas directivas, el autor de la llamada recibe un código de estado de respuesta '429 Too Many Requests'.

Es importante tener en cuenta que la **monitorización de las métricas de servicio de la API** y en particular de consultas y limitaciones, es esencial para un preciso dimensionamiento este tipo de limitaciones y en general de todas las directivas de seguridad aplicadas.

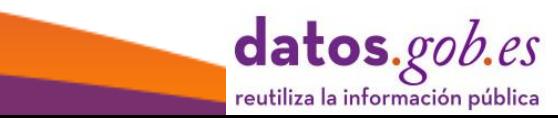

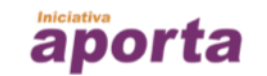

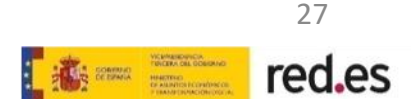

### <span id="page-27-0"></span>**P6 - Desacoplar servicios de Datos**

A diferencia de otras APIs de uso interno o de uso externo de propósito especial para usuarios con los que se mantiene una relación contractual, conocidos como *partner APIs*, las **APIs públicas o APIs abiertas**, son las que se utilizan en el contexto de los Datos Abiertos, donde cualquier usuario, autenticado o no, puede hacer el uso que estime oportuno tantas veces como lo requiera.

Durante la etapa de diseño de la API es difícil conocer con anticipación y suficiente detalle las necesidades de los usuarios de un servicio de datos.

Es posible, además, que los reutilizadores implementen soluciones exitosas que requieran un volumen significativo de datos en momentos puntuales del día, por lo que es importante evitar implementar modelos de integración directos sobre los sistemas de información de las organizaciones publicadoras. En cualquier caso, a la hora de implementar una API, el arquitecto debe tener presente el grado de exposición de sus sistemas a los usuarios de la API.

Es recomendable, por tanto, **desacoplar accesos a datos públicos y privados** para evitar que el impacto del consumo externo de datos tenga repercusión sobre las operaciones internas de la organización sobre los mismos datos.

Este modelo de implementación permite, además, **implementar mejoras especificas centradas exclusivamente en la oferta de datos**.

En este sentido es fundamental **habilitar un canal de comunicación** con el sector reutilizador para identificar patrones de consumo y casos de uso implementados con el objetivo de anticipar potenciales riesgos derivados de sobrecarga o uso inadecuado de la API.

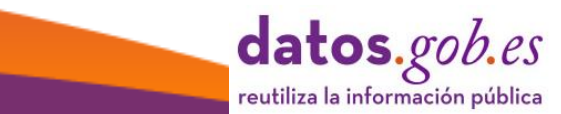

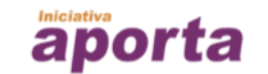

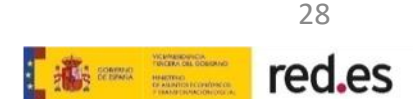

03

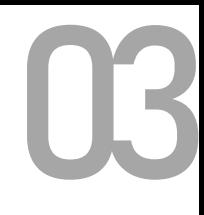

### <span id="page-28-0"></span>**P7 - Facilitar el acceso a Datos en tiempo real**

Los datos en tiempo real o cercanos al tiempo real, también denominados **datos sensibles al tiempo**, son los que están disponibles para su reutilización transcurridos, normalmente, del orden de milisegundos o unos pocos segundos desde su creación. La disponibilidad de este tipo de datos es fundamental para impulsar el desarrollo de aplicaciones y servicios en tiempo real.

Hay dos enfoques fundamentales que el publicador debe tener en cuenta sobre la forma en que los usuarios necesitan consumir los datos en tiempo real publicados vía API:

**1. La necesidad de la ultima versión de un determinado dato que se actualiza periódicamente**, por ejemplo, el tiempo estimado de llegada de un bus urbano a una parada.

**2. La necesidad de acceder de forma permanente a un flujo de datos**, por ejemplo, los datos de consumo eléctrico de una determinada instalación.

En el primer caso, denominado *pooling*, el dato se consume a partir de peticiones puntuales a demanda de los reutilizadores de forma infrecuente con el objetivo de obtener el dato más reciente disponible.

En el segundo caso, conocido como *streaming*, se requiere una implementación de transmisión continua de datos de tal forma que las aplicaciones cliente que desarrollan los reutilizadores reciban actualizaciones automáticas del servidor.

En cierto modo, el streaming supone invertir la naturaleza conversacional del modelo REST, donde se desencadena una respuesta a partir de una petición puntual, como es el caso de pooling cuyo requisito es mantener una frecuencia optima de refresco del dato. En un escenario de streaming, no hay una conversación propiamente dicha y lo que el protocolo necesita soportar es un **método para mantener el estado de una conexión abierta durante periodos largos de tiempo** a petición de varios clientes que pueden hacer la misma solicitud y luego enviar la misma información de respuesta de forma continua y globalmente a dicho grupo de usuarios.

Por esta razón, para implementar un servicio de streaming API se deben tener en cuenta otro tipo de modelos que se engloban en las **[arquitecturas](https://www.programmableweb.com/news/how-to-build-streaming-api-using-grpc/how-to/2020/02/21) basadas en eventos.**

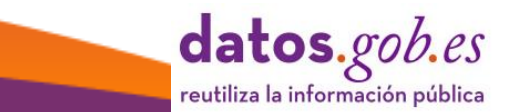

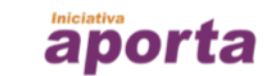

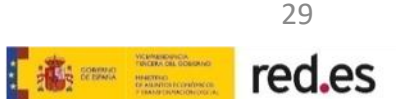

#### <span id="page-29-0"></span>03 **P8 - Especificar el formato de JSON entrega de Datos usando las cabeceras HTTP**

Como se ha comentado con anterioridad, los recursos pueden tener múltiples representaciones de los datos en función de las expectativas de los clientes. La solicitud de una determinada representación por un cliente, se denomina **negociación de contenido**. De forma predeterminada, es recomendable **devolver contenido usando JSON o XML**.

La ventaja de usar **JSON es que es una representación adecuada** para una rápida serialización y deserialización de objetos de datos minimizando la transferencia de datos requerida, al tiempo que ofrece un mejor soporte que XML para [representar](https://json-schema.org/understanding-json-schema/structuring.html) estructuras de datos jerárquicas.

Además, es preferible que las respuestas de datos se estructuren como **objetos JSON** y no como arrays (los objetos JSON pueden contener arrays JSON), dado que los arrays pueden limitar la capacidad de incluir metadatos sobre la respuesta o añadir nuevas claves y valores en el futuro.

La forma de seleccionar la [representación](https://www.w3.org/Protocols/rfc2616/rfc2616-sec14.html) para una respuesta es **ajustando las cabeceras de petición y respuesta HTTP de servidor y cliente** de la forma adecuada. De esta manera, la API responde en el formato de datos que el cliente necesita y las aplicaciones cliente interpretan la salida correctamente.

- Las **representaciones de los recursos** se especifican usando parámetros para indicar el *tipo de medios* o tipo [MIME.](https://www.iana.org/assignments/media-types/media-types.xhtml) Por ejemplo, se usarán los siguientes tipos para especificar los formatos más habituales: JSON (application/json); XM (application/xml) o CSV (text/csv).
- Del lado del servidor se utiliza el parámetro *Content-Type* para determinar la representación de la respuesta.
- Del lado del cliente, para determinar el tipo de representación que se requiere se utiliza el parámetro *Accept*.
- Del lado del cliente, también es posible especificar otros elementos esenciales relacionados con la codificación de la respuesta. Entre otros: el juego de caracteres: *Accept-charset;* el tipo de codificación: *Accept-encoding;* o el idioma esperado: *Accept-language*.

Si en la cabecera de petición del cliente no se especifica el parámetro *Accept*, el servidor puede responder con un tipo de representación preconfigurado por defecto.

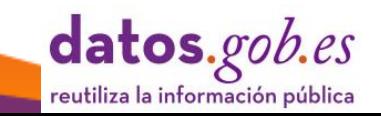

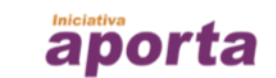

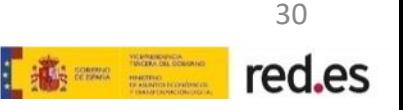

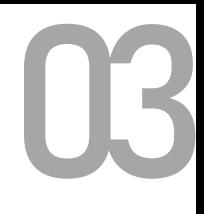

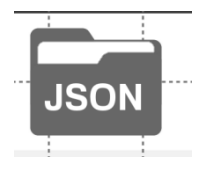

Para ajustar con mayor precisión aspectos relacionados con la negociación de contenido es posible **expresar el nivel de preferencia entre diferentes opciones** utilizando el modificador 'q', que toma valores entre 0 y 1, en la petición como se observa en el siguiente ejemplo.

 Para establecer JSON como formato preferente de intercambio, la interacción entre cliente y el servidor de la API es la siguiente: el cliente incluye en el cuerpo de la petición que realiza a la API, diferentes parámetros que personalizan la petición:

#### **GET**

…

...

https://datos.ejemplo.com/v1/licitac iones/contratos

Accept: application/json; q=1.0, application/xml; q=0.8, text/csv; q=0.2

Accept-Language: es; q=1.0, en; q=0.7

En el ejemplo anterior se solicita los recursos completos de la colección de contratos y se está utilizando el modificador 'q' para determinar la preferencia de un formato y de un idioma respecto a otros. La cabecera puede contener otros elementos.

 $\triangleright$  Por su parte, el servidor, entre otra metainformación, indica el formato de datos y la codificación que utiliza para responder a la petición:

HTTP/1.1 200 OK Content-type: application/json; charset=utf-8

Si el servidor no puede responder con la representación solicitada responderá con el código de estado HTTP 406 (No aceptable) que indica que el recurso solicitado no tiene una representación que sea aceptable para el cliente.

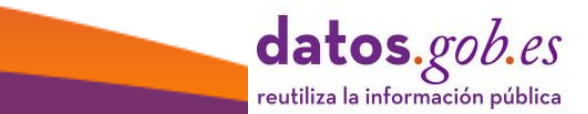

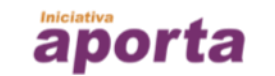

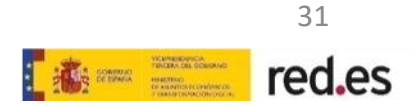

<span id="page-31-0"></span>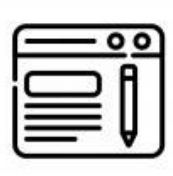

### **P9 - Usar cabeceras HTTP** 03 **para el intercambio de información**

Como se ha visto en la pauta anterior las cabeceras HTTP son el medio fundamental para establecer una adecuada negociación de contenido, pero además tiene otras funciones relevantes para enviar información adicional en el cuerpo de una petición o respuesta.

Las cabeceras tienen la forma de pares clave-valor y están formadas por su nombre (no sensible a las mayúsculas) seguido de dos puntos ':', y su valor (sin saltos de línea).

En este ejemplo se observa una cabecera de contexto de respuesta que indica la lista de métodos de peticiones aceptadas por un servidor. Esta cabecera la envía el servidor si éste responde con un código de estado 405 (Method Not Allowed):

Sintaxis: Allow: <http-methods> Ejemplo de uso: Allow: GET, HEAD

Las Cabeceras pueden ser agrupadas de acuerdo a sus contextos:

**1. Cabecera general**: Cabeceras que se aplican tanto a las peticiones como a **Cabecera general**: Cabeceras que se aplican tanto a las peticiones como a las respuestas, pero sin relación con los datos que finalmente se transmiten en el cuerpo. Por ejemplo: *"Connection", "Cache-control",* etc.

**Cabecera de consulta**:

Cabeceras que contienen más información sobre el recurso que se solicita. Por ejemplo: *"Accept", "Accept-charset", etc.*

**3. Cabecera de respuesta**: Cabeceras que contienen más información sobre el contenido, como su origen o el servidor (nombre, versión, etc.). Por ejemplo: "*Content-length", "Content-encoding"*, etc.

**4. Cabecera de entidad**: Cabeceras que contienen más información sobre el cuerpo de los recursos, como el tamaño del contenido o su tipo MIME. Por ejemplo: "*Content-type", "Content-Language",* etc.

El listado de elementos de cabecera es extenso e incluso personalizable. Para mayor información sobre la descripción de cada uno es recomendable consultar: <https://www.w3.org/Protocols/rfc2616/rfc2616-sec14.html>

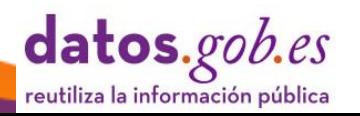

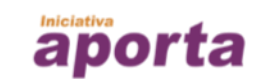

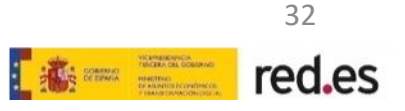

<span id="page-32-0"></span>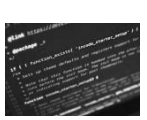

### 03 **P10 - Definir interpretaciones comprensibles de códigos de estado**

Los códigos de estado [devueltos](https://httpwg.org/specs/rfc7231.html#rfc.section.6.1) por el protocolo HTTP constituyen una información esencial para el desarrollador dado que sirven para distinguir entre respuestas satisfactorias e insatisfactorias a las invocaciones realizadas a la API.

Por lo tanto, las respuestas derivadas de las peticiones que realizan los clientes de la API deben ser **informativas, comprensibles por las personas y legibles por las máquinas.**

Es importante utilizar los códigos de estado del estándar HTTP en la implementación de la **gestión de respuesta de la API** ya que además son reconocidos por los marcos de desarrollo de aplicaciones habituales.

Los valores de los códigos de estado se agrupan en torno a cinco categorías principales de información. A continuación, se reproducen los más habituales y su interpretación:

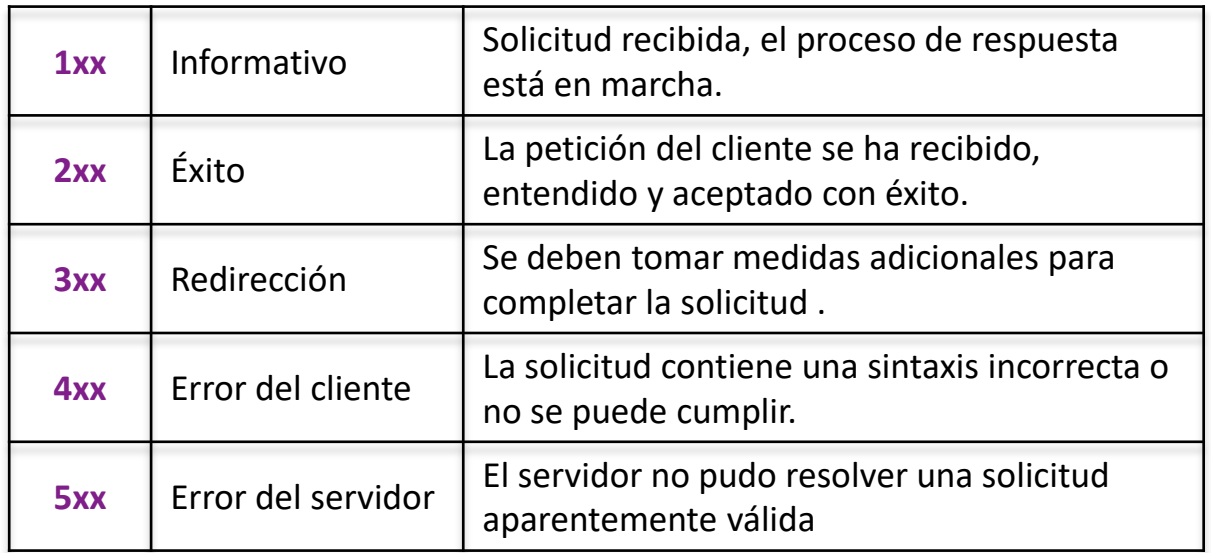

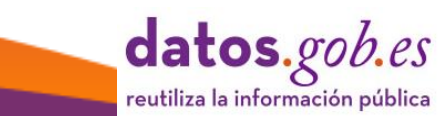

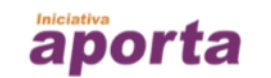

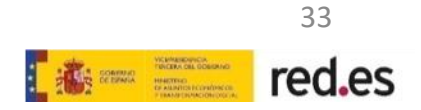

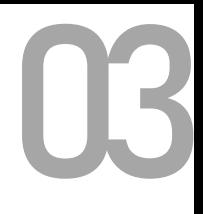

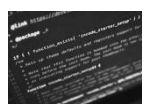

Cuando ocurre un error, el [cuerpo de la respuesta](https://swagger.io/docs/specification/describing-responses/) debe contener al menos los siguientes elementos:

- **Código de estado estándar HTTP.**
- Un **código de error específico de la API**, que servirá al cliente para reaccionar apropiadamente ante el error y al equipo de soporte de la API para identificar su origen. De esta forma cuando el cliente informe sobre el error al equipo de soporte usará este código específico y el equipo de soporte podrá trazar el problema y determinar exactamente qué salió mal y quién debe solucionarlo.
- Un **mensaje de error** legible por las personas, informativo y útil para el cliente de la API, sin ofrecer demasiados detalles técnicos. Es importante evitar revelar en la respuesta información del sistema, por ejemplo, referencias a componentes internos del sistema de información, ya que esto podría estar informando sobre posibles vulnerabilidades.
- **Enlaces a detalles** que complementen el mensaje y ayuden al cliente a encontrar más información.

Ejemplo de respuesta de manejo de errores devuelto por una API ante una determinada petición:

{

```
"Code":"400",
```
"errorCode":"12345",

"developerMessage":"Descripción detallada y simple del problema para orientar a los desarrolladores sobre cómo resolver el problema (por ejemplo: petición incorrecta: falta un campo o el valor incluido no es válido",

"userMessage":"Mensaje que puede transmitirse a los usuarios finales, si fuese necesario",

"moreInfo":"https://datos.ejemplo.com/v1/developer/path/to/help/for/12345"

}

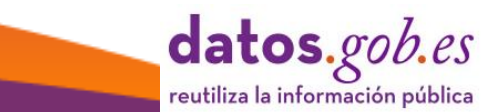

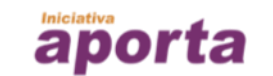

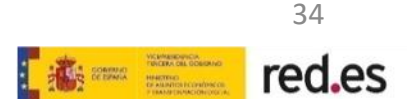

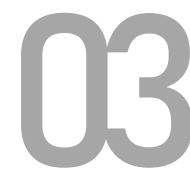

### <span id="page-34-0"></span>03 **P11 - Incorporar una documentación completa**

Los principales usuarios de las APIs son desarrolladores de aplicaciones y servicios y la **documentación de la API es el primer punto de contacto** para conocer la calidad y utilidad de la misma. Si la documentación de la API está completa, actualizada y resulta fácil de entender, favorecerá un uso más eficiente.

El **contenido de la documentación** debe reflejar inequívocamente cómo se realizan llamadas a la API, cuáles son los parámetros necesarios y cuál será la salida esperada. Asimismo, es fundamental reflejar con claridad que nuevas funcionalidades o resolución de problemas incorpora cada nueva versión disponible de la API.

Igualmente, la documentación de la API debe detallar sin ambigüedad qué recursos estará el usuario autorizado a utilizar y el método de autenticación de usuario utilizado para garantizar un acceso seguro, si éste es requerido.

Al menos, forman parte de la estructura de contenidos de la documentación de referencia de la API, los siguientes epígrafes:

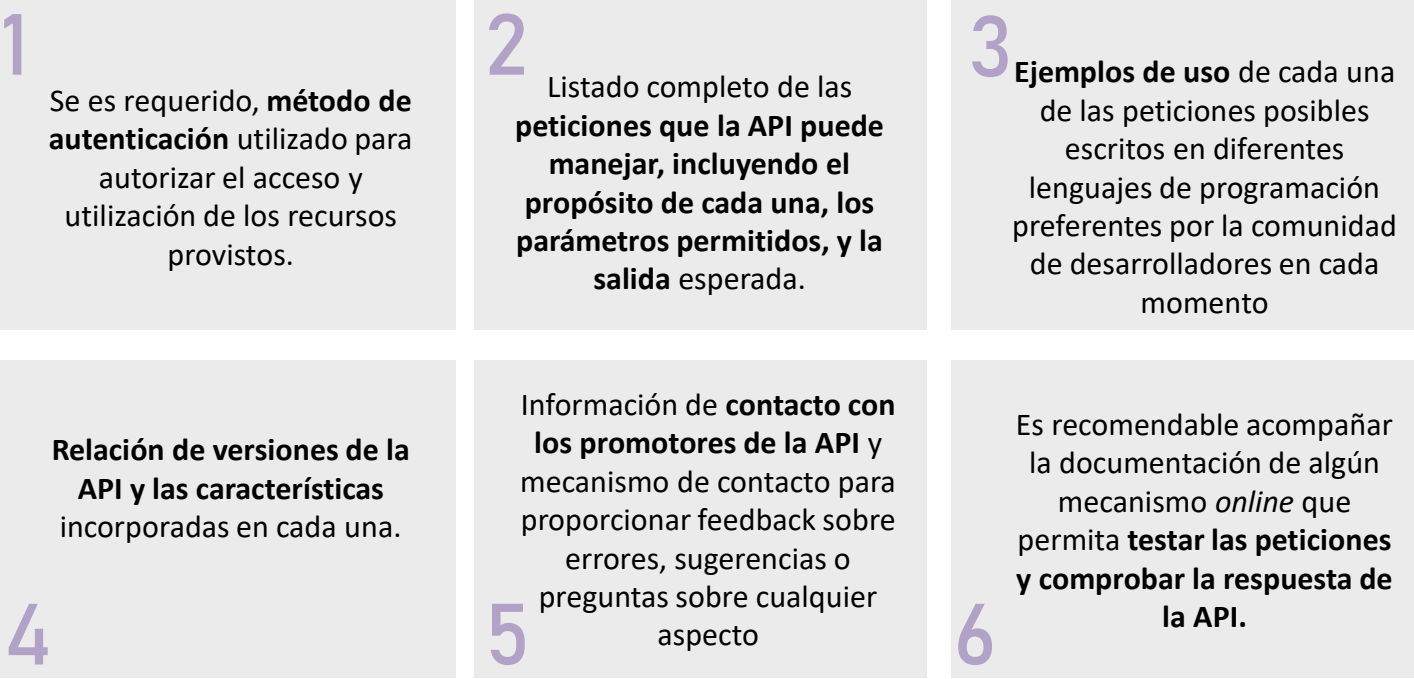

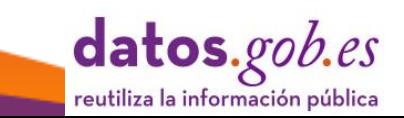

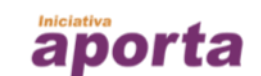

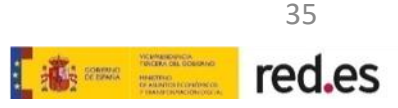

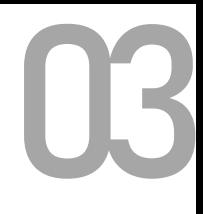

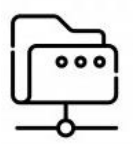

Es recomendable utilizar **herramientas de edición** para confeccionar la documentación de la API. El uso de este tipo de herramientas facilita la generación de resultados como el que se muestra a continuación

| GETTING STARTED              | Cities - GET                                              |                                                     |                                                                                             |
|------------------------------|-----------------------------------------------------------|-----------------------------------------------------|---------------------------------------------------------------------------------------------|
| <b>GTHS</b>                  | Provides a smalle balling of Lillies within the platform. |                                                     |                                                                                             |
| <b>ACT</b>                   | <b>GET</b>                                                |                                                     |                                                                                             |
| <b>COUNTRIES</b>             | https://apt.comag.org/v1/c1t1es                           |                                                     |                                                                                             |
| 縦<br>894                     | Parameter                                                 |                                                     |                                                                                             |
| <b>RETORES</b>               | <b>Field</b>                                              | Type                                                | <b>Description</b>                                                                          |
| Age:                         | <b>EMARTLEY</b>                                           | <b>CIETTI</b><br>string.                            | Limit results for a sertain country.                                                        |
| LATEST<br>ur.                | order, but<br>$-117 - 7$                                  | <b>COLORED</b><br>weight<br><b>District Service</b> | Didled by one or more fields (ex. under Jovenwich, AF<br>www.tullaustrylande.inflatmatized. |
| <b>COCATIONS</b>             |                                                           |                                                     | Julian sales meetry.                                                                        |
| <b>SET</b>                   | <b>ASTT</b>                                               | <b>COLORED</b><br>srog)                             | Delive soit criter for one or more fields (as, nort-deal or used) annius et []-asso ].      |
| <b>MY</b>                    |                                                           |                                                     | Infastrator and                                                                             |
| <b>FLIT</b><br><b>LITOUR</b> | Limit.                                                    | CUCTI<br>menbel                                     | Change the martine of clearity returned, mor is 10000.                                      |
| <b><i>MEASUREMENTS</i></b>   |                                                           |                                                     | Telech ethet: 198                                                                           |
| 248                          | <b>CONTENT</b><br>$2 - 4 = 5$                             | mandani                                             | Paginate Hysuph teachs.                                                                     |
| PARANETERS                   |                                                           |                                                     | Telast value 3                                                                              |
| <b>ISS</b>                   |                                                           |                                                     |                                                                                             |
| <b>SOURCES</b>               | Success 200                                               |                                                     |                                                                                             |
| <b>SEE</b>                   | <b>Field</b>                                              | Type                                                | <b>Description</b>                                                                          |
|                              | <b>Hamb</b><br>.                                          | <b>HIPE</b>                                         | Sami of the city                                                                            |
|                              | city                                                      | strong.                                             | frame of the city (2019/02/2012) year "mame" installed                                      |

Ejemplo de documentación de la API de datos de calidad del aire de la organización OpenAQ: <https://docs.openaq.org/>

En el apartado 'Utilidades' de esta guía se detallan varias herramientas para confeccionar documentación y realizar pruebas de peticiones a las APIs.

Es relevante tener en cuenta que la calidad de la documentación de la API irá mejorando a medida que se incorpora el **feedback de los desarrolladores**, de ahí la importancia de mantener canales activos de comunicación con la comunidad reutilizadora.

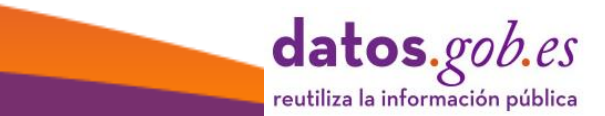

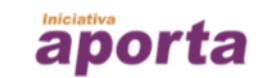

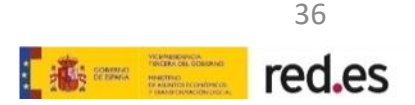

### <span id="page-36-0"></span>03 **P12 - Evitar rupturas de servicio o cambios abruptos**

Cuando los desarrolladores implementan una aplicación o servicio utilizado la salida de una API, están confiando en las características declaradas en el conjunto de funcionalidades de la API, entre otras cuestiones, el esquema de datos o el formato de salida.

Los cambios severos e imprevistos se deben evitar y en todo caso, cualquier cambio menor o mejora, debe ser comunicado con antelación y en detalle, de tal forma que los desarrolladores conozcan los posibles progresos y puedan aprovecharlos en nuevas versiones de las aplicaciones y servicios que implementan.

El foco en **la mejora de las APIs debe estar en la incorporación de nuevas formas de invocar a la API o nuevas opciones**, y no en modificar el funcionamiento de las existentes. Los desarrolladores que deciden ignorar esos cambios deben mantener el funcionamiento de sus aplicaciones y servicios inalterado.

Si en algún momento, es necesario plantear un cambio abrupto debido, por ejemplo, a un cambio en los datos de salida de tal forma que ésta sea incompatible con el diseño inicial de la API y por tanto la ruptura del código de los usuarios, la recomendación es abordar un **rediseño integro de la API y la creación de una nueva versión** que utilice URIs a recursos de datos diferentes a los que utiliza la API anterior.

Es recomendable mantener las versiones previas disponibles para el uso de aquellos desarrolladores que no se hayan adaptado a la ultima versión liberada.

#### **Ejemplos de cambios abruptos en una API:**

- $\checkmark$  Eliminar una petición
- $\checkmark$  Cambiar el método utilizado para hacer una petición
- $\checkmark$  Cambiar la URI de un recurso utilizado en una petición
- $\checkmark$  Agregar un parámetro requerido para una petición
- Cambiar el tipo de datos de un parámetro
- $\checkmark$  Cambiar el nombre de una clave en una repuesta del tipo clave-valor
- $\checkmark$  Cambiar la estructura de una respuesta XML
- $\checkmark$  Cambiar el tipo de datos de un valor en una respuesta

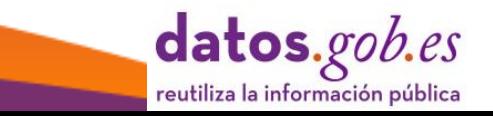

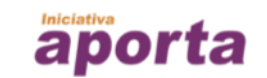

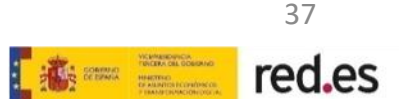

### <span id="page-37-0"></span>03 **P13 - Evitar la degradación del rendimiento del servidor**

Como se ha indicado anteriormente es difícil predecir a priori el uso que tendrá el servicio de datos a través de la API y es posible que se produzcan picos de demanda puntuales que pongan en riesgo el rendimiento de la API.

A continuación, se detallan dos aspectos importantes que impactan en el rendimiento de las APIs:

**L A T E N C I A** La latencia es el **tiempo que tarda una petición a la API en devolver una respuesta**. Ajustar este indicador puede ser costoso, por tanto, es necesario analizar y valorar cada escenario para determinar la latencia asumible para el tipo de datos que dispone la API.

Hay que tener en cuenta que la latencia requerida para un servicio de datos en tiempo real, por ejemplo, el dato de llegada de un autobús a una parada requiere una latencia mucho menor que la latencia para disponer un archivo de los presupuestos de gasto del año anterior. En el primer caso es esencial plantear mejoras de este indicador.

En este sentido hay que pensar en [soluciones](https://developer.mozilla.org/en-US/docs/Web/API/Performance_API) que permitan mejorar el rendimiento utilizando el mismo hardware: optimizando la arquitectura de la API combinando respuestas a consultas 'pesadas' en datos poco frecuentes con respuestas 'ligeras' y más frecuentes, y soluciones de almacenamiento en caché de solicitudes GET para evitar trafico de red y consultas al sistema

Una práctica importante para mejorar el rendimiento del servidor de la API es utilizar [técnicas](https://developer.mozilla.org/es/docs/Web/HTTP/Caching) de *caching.* El objetivo es **recuperar información una vez y reutilizar muchas veces**. El almacenamiento en caché permite respuestas más rápidas de la API a la vez que reduce la carga del servidor y se aplica a la información que se solicita con frecuencia pero que no cambia habitualmente.

Es recomendable utilizar esta técnica con aquellos recursos que se consumen habitualmente y no cambian con mucha frecuencia.

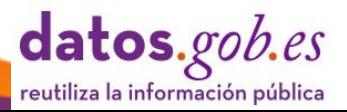

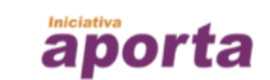

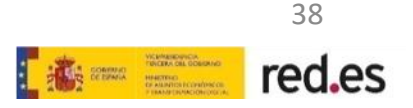

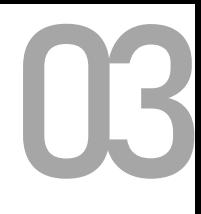

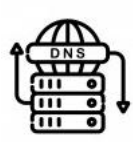

De cara a **optimizar el rendimiento de la API** es importante valorar si se permite que los usuarios realicen peticiones de grandes volúmenes o si se imponen restricciones a los usuarios para hacer peticiones de datos más pequeñas.

#### **Grandes volúmenes de datos**

Si se considera que es razonable que los usuarios puedan hacer peticiones de grandes volúmenes de datos es recomendable tener en cuenta las siguientes recomendaciones:

**- Estructuración de recursos**, considerando la segregación de algunos grupos de campos en recursos 'hijos' para facilitar el acceso a datos más frecuentes.

- Usar **compresión de archivos** usando herramientas de software abierto como GZIP, para ello es necesario que los clientes indiquen en las cabeceras de peticiones que aceptarán datos comprimidos.

**- Paginación de peticiones**, dividir los recursos en fragmentos manejables permite a los usuarios realizar múltiples solicitudes en lugar de una sola.

**- Caching de archivos** en formato CSV sobre periodos regulares de tiempo para evitar que los usuarios los generen dinámicamente. Esta solución implica sincronizar adecuadamente con los datos maestros.

#### **Limitación de registros**

Es recomendable incluir un límite por defecto para devolver cualquier consulta a la API. Por ejemplo, 50 registros. Esta limitación **prevendrá posibles saturaciones temporales del servidor**. No obstante, el usuario debe tener la opción de recuperar todos los registros o los que sean necesarios ajustando un parámetro en la URI de invocación a la API.

Esta limitación, además conlleva el beneficio de no inundar inadvertidamente al usuario con todos los registros de un dataset cuando simplemente está explorando los datos.

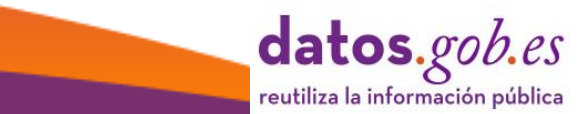

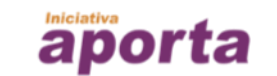

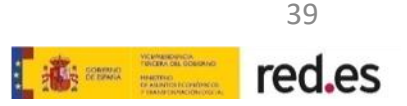

### <span id="page-39-0"></span>**04 de APIs en catálo de APIs en catálogos de Datos Abiertos**

Es recomendable que los catálogos de Datos Abiertos describan con precisión los servicios de Datos disponibles vía API y que además permitan el acceso a los conjuntos de datos que publican mediante su uso.

A continuación, se detalla la forma de abordar este doble objetivo:

#### **Metadatos para describir APIs**

La especificación del vocabulario para la catalogación de Datos Abiertos, [DCAT](https://www.w3.org/TR/vocab-dcat-2/#Class:Data_Service) 2.0, incorpora una clase para definir propiedades útiles para describir puntos de acceso a APIs en el conjunto de metadatos de un catálogo de Datos Abiertos.

Aunque el uso de estos metadatos es opcional, es recomendable usarlos ya que **facilitan la interpretación y el consumo de los Datos Abiertos** a la vez que contribuyen a mejorar calidad general de los metadatos de un catálogo de Datos.

La clase [dcat:DataService](https://www.w3.org/TR/vocab-dcat-2/#Class:Data_Service) define una colección de operaciones que proporcionan acceso a uno o más conjuntos de datos o funciones de procesamiento de datos. Las propiedades de esta clase son:

- [dcat:endpointURL,](https://www.w3.org/TR/vocab-dcat-2/#Property:data_service_endpoint_url) que se usa para indicar la localización del servicio de datos
- [dcat:endpointDescription,](https://www.w3.org/TR/vocab-dcat-2/#Property:data_service_endpoint_description) que permite aportar una descripción del servicio procesable por máquinas siendo posible expresarla siguiendo especificaciones estándares. En esta descripción se pueden incluir el detalle sobre operaciones y parámetros entre otra información esencial del servicio.
- [dcat:servesDataset,](https://www.w3.org/TR/vocab-dcat-2/#Property:data_service_serves_dataset) define la colección de datos que el servicio puede entregar.

Igualmente, la versión del perfil de aplicación para portales de datos en Europa, DCAT-AP 2.0, se alinea con la [actualización](https://joinup.ec.europa.eu/solution/dcat-application-profile-data-portals-europe/release/200) de DCAT 2.0 e introduce la capacidad de compartir servicios de datos añadiendo esta misma clase con sus propiedades como metadato opcional del catálogo de datos.

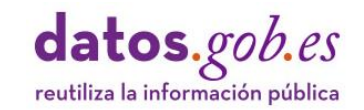

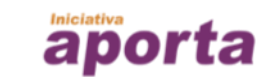

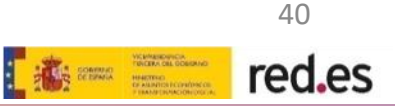

### **APIs para el acceso a Datos en catálogos de Datos Abiertos** 04

Un requisito que debe satisfacer cualquier plataforma de Datos Abiertos es la disponibilidad de puntos de acceso que faciliten el consumo de los datos abiertos catalogados de forma automática.

Normalmente, estos puntos de acceso implementan **API Rest, SPARQL EndPoints o Servicios Web geográficos**. En los siguientes apartados se detallan los dos últimos.

Las plataformas de Datos Abiertos más comunes cuentan con APIs que facilitan la invocación de consultas parametrizadas que permiten diversas **operaciones de filtrado en el acceso a los datos disponibles**. Entre las operaciones habituales que se pueden utilizar usando la API de un catálogo de datos abiertos, es posible:

- Obtener el conjunto de recursos vinculados a un catálogo de datos
- Obtener los metadatos vinculados a los datasets del catálogo
- Exportar datasets aplicando diferentes filtros en formatos alternativos
- Agregar datasets a los ya existentes en el catálogo

Ejemplo de invocación a la API de CKAN del portal de Datos Abiertos de Málaga para obtener el dataset 'Malaga-bici' en formato JSON:

[https://datosabiertos.malaga.eu/api/3/action/datastore\\_search?resource\\_id=3bb304f9-](https://datosabiertos.malaga.eu/api/3/action/datastore_search?resource_id=3bb304f9-9de3-4bac-943e-7acce7e8e8f9) 9de3-4bac-943e-7acce7e8e8f9

Las plataformas de Datos Abiertos más comunes incorporan funcionalidades de API en sus versiones estándar:

- CKAN: el [DataStore](https://docs.ckan.org/en/latest/maintaining/datastore.html#the-datastore-api) de CKAN provee una interfaz para almacenar y hacer invocaciones a los datos tabulares estructurados que alberga. Cada uno de los datasets tiene un punto de acceso dentro del DataStore. Soporta consultas tipo SQL.
- $\triangleright$  Socrata: [SODA](http://: https://dev.socrata.com/) API permite la exportación de datos en varios formatos (JSON, XML y CSV, entre otros), y la parametrización de consultas a través de un dialecto denominado "*Socrata Query Language*" o "*SoQL",* inspirado en el lenguaje de consulta SQL.
- OpenDataSoft: Permite el acceso a todos los datos disponibles en la plataforma y retorna la información en formato JSON. Esta [API](https://help.opendatasoft.com/en/apis/) incorpora especificaciones para soportar servicios web geográficos WFS y CSW que permiten la interrelación de esta plataforma con diferente software GIS. Soporta el dialecto ODSQL para consultas y filtrado de datos.

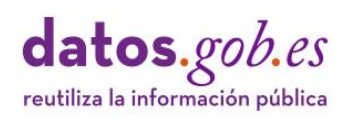

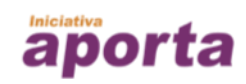

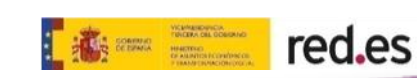

### <span id="page-41-0"></span>**APIs para el acceso a Datos Enlazados**

En el contexto de los datos [enlazados](https://www.europeandataportal.eu/es/training/elearning/introduction-linked-data) (Linked Data) es posible recuperar datos modelados semánticamente utilizando un punto de acceso a los mismos y un lenguaje de consulta específico para este tipo de datos.

El lenguaje de consulta sobre la Web semántica y de los datos enlazados es [SPARQL](https://www.w3.org/TR/sparql11-protocol/).

Dicho lenguaje cumple un rol similar a los lenguajes de consulta [SQL](https://es.wikipedia.org/wiki/SQL) en el contexto de las bases de datos relacionales, aportando una capa que **permite consultar datos que están en [RDF,](https://www.w3.org/2001/sw/wiki/RDF) [RDFs](https://www.w3.org/TR/rdf-schema/) y otros estándares de la Web semántica.**

SPARQL está soportado por la mayoría de las APIs disponibles en el mundo de la Web semántica, como [JENA](https://jena.apache.org/) o [SESAME](https://rdf4j.org/) y por los motores de almacenamiento de datos semántico o *tripleStores* más conocidos, como [Virtuoso](https://virtuoso.openlinksw.com/) o [Fuseki](https://jena.apache.org/documentation/fuseki2/).

Mediante estas soluciones, se pueden construir **puntos de acceso SPARQL que permiten consultar datos mediante APIs**, **protocolos web HTTP o interfaces gráficas de usuario.**

Ejemplos de puntos de acceso SPARQL implementados a partir de la tripleStore Virtuoso en diferentes portales de Datos usando interfaces de usuario:

<https://datos.gob.es/es/sparql> <https://www.europeandataportal.eu/sparql-manager/es/> <https://data.europa.eu/euodp/en/linked-data> <http://dbpedia.org/sparql/>

Alternativamente a los puntos de acceso disponibles mediante una interfaz de usuario como los citados en los ejemplos anteriores, es posible invocar peticiones de datos desde un navegador incluyendo los detalles de la consulta en la URL de llamada, aunque este método tiene algunas limitaciones. A continuación, se describe su utilización.

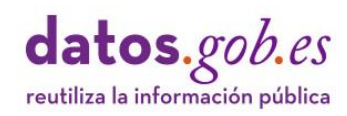

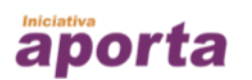

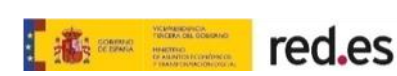

tion\_exists(

Una forma de hacer este tipo de llamadas y obtener los resultados tal como los devolvería un navegador usando la barra de direcciones, es utilizar el [comando](https://curl.haxx.se/) curl que permite la **transferencia de archivos de datos usando diferentes protocolos, entre ellos HTTP**. Este comando se puede utilizar para invocar una petición a cualquier API REST.

Por ejemplo, el siguiente comando puede ser ejecutado desde una ventana de terminal o de comandos y devuelve el listado de todas las URIs de todos los datasets contenidos en el catálogo datos.gob.es en un archivo CSV.

curl -k -o datasets.csv -G "https://datos.gob.es/virtuoso/sparql" --header "Accept:text/csv" - data-urlencode query="select distinct ?dataset where {?dataset a <http://www.w3.org/ns/dcat#Dataset>}"

En el comando curl es posible incluir **cualquier tipo de consulta SPARQL**, entrecomillada, a continuación de la clausula *query=*. El parámetro *--data-urlencode* se encarga de codificarla.

Con el parámetro -o se indica el nombre del archivo devuelto por el comando curl. Es posible indicar el tipo de formato devuelto usando el parámetro -header.

#### **Por ejemplo:**

--header "Accept: text/csv" devuelve un archivo en formato CSV --header "Accept: application/sparql-results+json" devuelve un archivo en formato JSON

La salida del comando anterior contenida en el archivo datasets.csv es:

"dataset"

"http://datos.gob.es/catalogo/a02002834-relacion-de-codigos-de-municipios-de-aragon1" "http://datos.gob.es/catalogo/l02000011-centros-culturales"

"http://datos.gob.es/catalogo/l02000011-centros-sanitarios"

"http://datos.gob.es/catalogo/l02000011-municipios-de-cadiz"

"http://datos.gob.es/catalogo/l02000011-padron-de-espanoles-residentes-en-el-extranjero"

"http://datos.gob.es/catalogo/l02000011-patrimonio-de-diputacion-de-cadiz"

"http://datos.gob.es/catalogo/l02000011-retribuciones-personal-eventual-de-la-diputacionde-cadiz"

"http://datos.gob.es/catalogo/l02000011-vertederos"

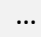

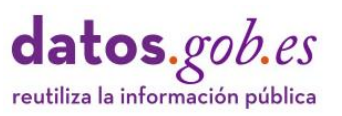

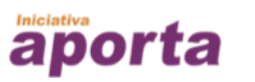

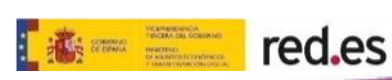

El comendo curl no es la única forma de realizar una consulta como la indicada en el ejemplo anterior. También es posible realizar una petición SPARQL utilizando directamente el protocolo HTTP sobre un navegador.

Por ejemplo, la siguiente petición hace uso del *punto SPARQL de la [dbpedia](http://es.dbpedia.org/sparql)* para recuperar la relación de grupos musicales.

http://es.dbpedia.org/sparql?default-graph-uri=&query=PREFIX+dbpediaowl%3A+%3Chttp%3A%2F%2Fdbpedia.org%2Fontology%2F%3E%0D%0APREFIX+esdbpp%3A+%3Chttp%3A%2F%2Fes.dbpe dia.org%2Fproperty%2F%3E+%0D%0APREFIX+esdbpr%3A+%3Chttp%3A%2F%2Fes.dbpedia.org%2Fresource%2F%3E+%0D %0ASELECT+%3Fgrupo++WHERE%7B%0D%0A++%3Fgrupo++rdf%3Atype+++++++++++++++++++++++++dbpediaowl%3AMusicalArtist+.%0D%0A%7D&format=text%2Fhtml&timeout=0&debug=on

Es conveniente señalar que los navegadores web utilizan '*URL encoding*' para convertir los caracteres que componen una URL a un conjunto de caracteres ASCII válidos para ser transmitidos a través de la red. El *encoding* de URLs reemplaza caracteres ASCII no validos, por ejemplo, espacios en blanco, por cadenas que contienen un caracter "%" seguido de dos dígitos hexadecimales. Aunque los navegadores realizan esta operación automáticamente, existen múltiples **[herramientas](https://meyerweb.com/eric/tools/dencoder/)** para hacer esta conversión.

La URL anterior es equivalente a la siguiente sentencia en SPARQL:

http://es.dbpedia.org/sparql?default-graph-uri=&query=PREFIX dbpedia-owl: <http://dbpedia.org/ontology/> PREFIX esdbpp: <http://es.dbpedia.org/property/> PREFIX esdbpr: <http://es.dbpedia.org/resource/> SELECT ?grupo WHERE{ ?grupo rdf:type dbpedia-owl:MusicalArtist . }&format=text/html&timeout=0&debug=on

La salida de la sentencia anterior obtenida como página web de un navegador es:

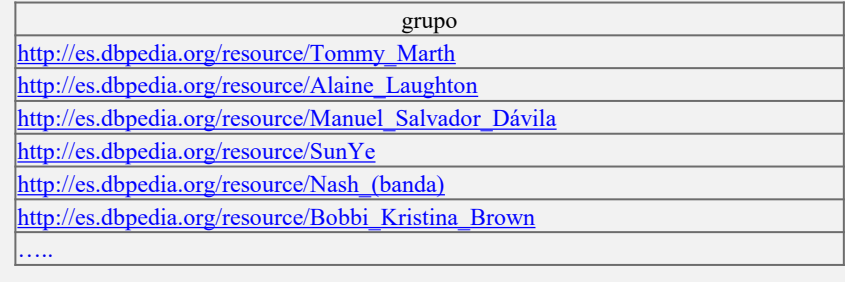

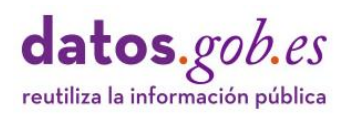

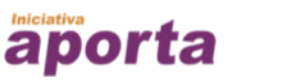

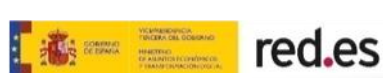

### <span id="page-44-0"></span>**APIs** para el **acceso a Servicios Web Geográficos**

Los estándares promovidos de el Open Geospatial [Consortium](https://www.ogc.org/) (OGC) permiten la **interoperabilidad entre sistemas de geoprocesamiento y el intercambio de la información geográfica.**

Dichos estándares dan soporte a servicios Web geográficos que son invocados por las [Infraestructuras](https://www.idee.es/directorio-de-servicios) de Datos Espaciales o catálogos de Datos Abiertos.

Entre otros, son servicios web geográficos relevantes los siguientes:

- Los **catálogos de de servicios para la Web (CSW)** que implementan servicios de catálogo de datos y servicios geográficos basados en metadatos. Es la norma de referencia para exponer catálogos de registros de datos geoespaciales en XML.
- Los **servicios de fenómenos geográficos (WFS),** implementan los servicios de acceso a datos vectoriales en bruto, permitiendo acceder y consultar todos los atributos de un fenómeno o feature geográfico.
- Los **servicios de acceso a cartografía (WMS),** definen operaciones para la obtención de mapas como imágenes, la obtención de capacidades del servicio y la obtención de información sobre puntos del mapa.

OCG está desarrollando [OGCAPI](http://www.ogcapi.org/) para facilitar que cualquier organización pueda proporcionar datos geoespaciales a través de la web. . Esta nueva implementación se está construyendo en base a la especificación OpenAPI, a partir de los estándares de servicio web OGC mencionados.

Ejemplo de invocación de un servicio web geográficos:

• Catálogo de servicios Web del Instituto Geográfico Nacional: <http://www.ign.es/web/ign/portal/ide-area-nodo-ide-ign>

aporta

• Mapa de cultivos y suelos naturales de Castilla y León: [https://datosabiertos.jcyl.es/web/jcyl/set/es/medio-rural-pesca/mapas](https://datosabiertos.jcyl.es/web/jcyl/set/es/medio-rural-pesca/mapas-cultivos/1284807624344)cultivos/1284807624344

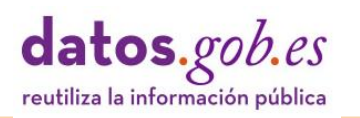

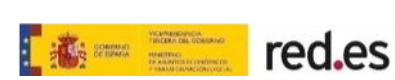

<span id="page-45-0"></span>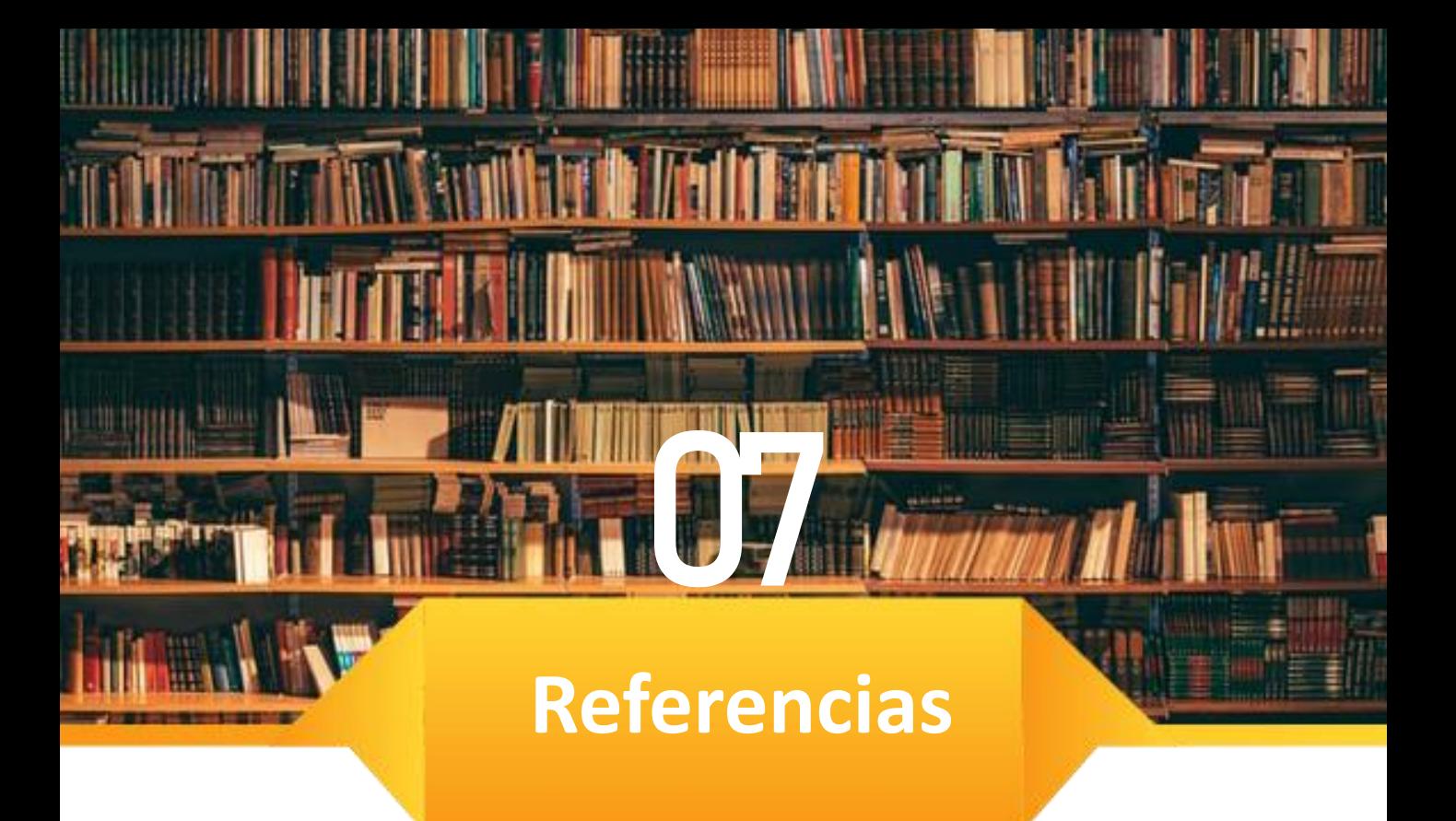

En esta sección se muestra una relación no exhaustiva de algunas especificaciones, herramientas, comunidades de prácticas y medios de divulgación relacionados directamente con la implementación de APIs. Se trata de una **relación orientativa de referencia en el momento de la redacción de esta guía**, no obstante, la disponibilidad de información de carácter técnico y divulgativo sobre APIs en la Web es muy abundante por lo que se recomienda al lector orientar las búsquedas de documentación a temas específicos para ampliar el conocimiento sobre el diseño e implementación de APIs.

#### **Especificaciones:**

- OpenApis: <https://www.openapis.org/>
- GraphQL: <https://graphql.org/>
- Odata: <https://www.odata.org/>
- OGC: <https://www.ogc.org/>
- SPARQL: <https://www.w3.org/TR/sparql11-protocol/>
- DCAT 2.0: <https://www.w3.org/TR/vocab-dcat-2>

#### **Herramientas implementar y generar documentación:**

- Swagger: <https://swagger.io/>
- API blueprint: <https://apiblueprint.org/>
- RAML: <https://raml.org/>
- APIDocs: <https://apidocjs.com/>
- io-docs: <https://github.com/mashery/iodocs>
- Apiary: <https://apiary.io/>

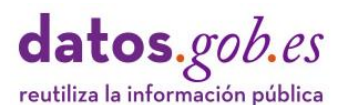

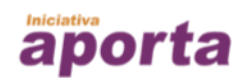

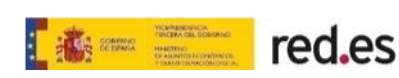

# **Referencias** 07

#### **Herramientas para testar APIs:**

- SoapUI: <https://www.soapui.org/>
- Mockable: <https://www.mockable.io/>
- Runscope: <https://www.runscope.com/>
- Postman: <https://www.postman.com/>
- RESTClient: <http://restclient.net/>

#### **Divulgación sobre APIs:**

- ProgrammableWeb: <https://www.programmableweb.com/>
- Moesif: <https://www.moesif.com/>
- APIEvangelist: <http://apievangelist.com/>
- APIScene: <https://www.apiscene.io/>

#### **Comunidades de prácticas sobre APIs en Gobiernos digitales:**

- USA: <https://digital.gov/communities/apis/>
- Australia: <https://community.digital.gov.au/>
- UK: <https://technology.blog.gov.uk/tag/api-design/>

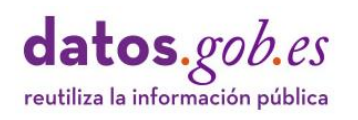

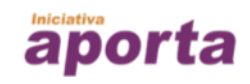

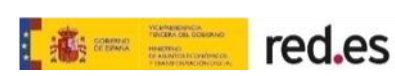